## *REPUBLIQUE ALGERIENNE DEMOCRATIQUE ET POPULAIRE*

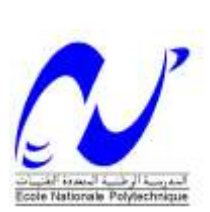

*MINISTERE DE L'ENSEIGNEMENT SUPERIEUR ET DE LA RECHERCHE SCIENTIFIQUE*

*ECOLE NATIONALE POLYTECHNIQUE*

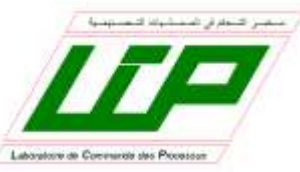

*Département d'Automatique*

# *Mémoire*

*En vue l'obtention du diplôme* 

*De Master en Automatique*

*THÈME* 

# **Commande Robuste d'un Robot Parallèle à 4 câbles**

 *Etudié par : Dirigé par :* 

**SAADI Yakoub** Pr M. Tadjine

# *Juin 2014*

*Laboratoire de Commande des Processus Ecole Nationale Polytechnique, 10, AV. Hassen Badi, El-Harrach, Algérie*

# **Sommaire :**

Introduction générale.

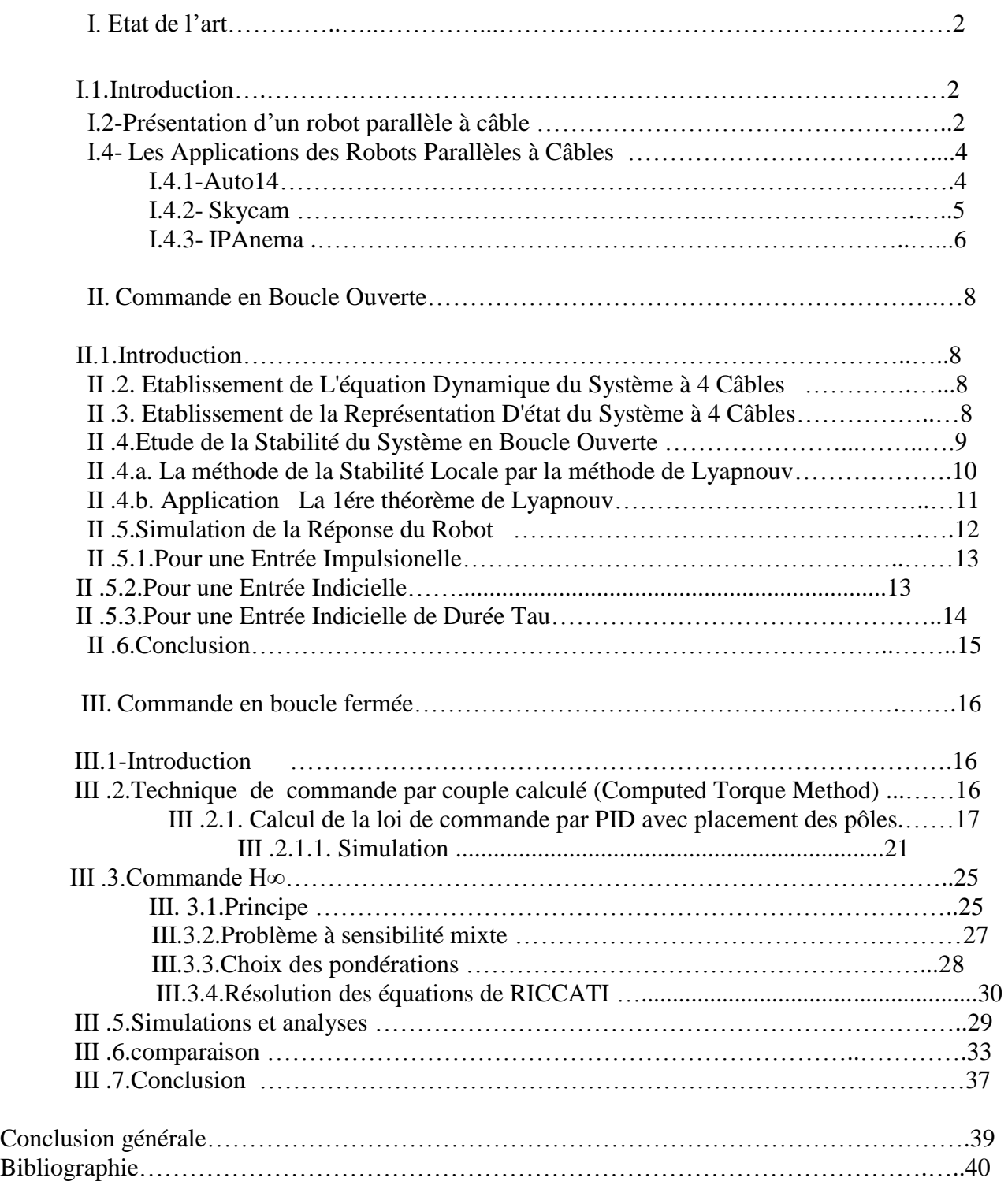

# **Introduction générale**

Ce mémoire se compose de trois chapitres.

Le premier chapitre donne un aperçu sur les robots parallèles à câble et leurs avantages et inconvénients ainsi que ses applications. Il comportera aussi une revue générale sur le robot parallèle à 4 câbles.

Le deuxième chapitre consiste à l"établissement de modèle d"état du robot et l"étude de la stabilité en boucle ouverte du système par l'approche de Lypanouv.

Le troisième chapitre consiste à l'élaboration d'un régulateur PID avec la technique de commande s"appelée "technique du couple calculé",ainsi que le synthèse d"un régulateur robuste H infini pour commander notre robot à 4 câbles Auto14 présenté par son modèle dynamique écrit sous la forme canonique de Brunovski.

Le mémoire est terminé par une conclusion générale.

# **CHAPITRE I**

# **Etat de l'art**

## **I.1- Introduction**

Ce premier chapitre est consacré à l"état de l"art concernant les robots à câbles. Nous présentons quelques applications importantes relatives aux robots parallèles à câbles.

Il existe plusieurs types de robots : robots à roues, robots marcheurs, robots à Chenille, robots manipulateurs, etc.…Les robots industriels sont les premiers à avoir été produits en grand nombre et ils sont encore la plus grande population robotique. Ces robots sont ceux qu"on retrouve particulièrement sur les chaînes de montage, tels que les robots soudeurs, de démolition, de nettoyage, d"emballage ou de surveillance. On trouve aussi en chirurgie médicale des robots qui se présentent sous forme de bras mécaniques couplés à un ordinateur ou par des bras articulés actionnés par le chirurgien et dont les mouvements sont reproduits par le robot en temps réel. Les robots domestiques peuvent faire de multiples tâches ou simplement nous divertir. Les robots militaires sont principalement utilisés pour la surveillance aussi bien dans les airs que dans la mer. Les robots explorateurs remplacent l"homme dans des environnements difficiles, par exemple pour prendre des photos sur les planètes. Lorsqu"on parle de robots, il ne faut pas oublier de mentionner les robots anthropomorphiques (robots ressemblant à l"être humain) qui sont probablement la principale motivation des roboticiens.

### **I.2- Présentation d'un robot parallèle à câbles**

Un bras manipulateur série est un robot dont l"organe terminal, appelé effecteur, est relié à la base par une série de bras articulés (chaine ouverte). Un robot parallèle est un mécanisme où l"organe terminal est relié par plus d"un bras à la base (chaine fermée)[4].

Un robot parallèle à câbles est un type particulier de robot parallèle utilisant des liaisons constituées de câbles. Ces robots sont principalement constitués d"une base, d"une plateforme mobile (organe terminal), des câbles reliant en parallèle la plate-forme à la base et d"un ensemble de poulies motorisées. La Figure (I-1) extraite de la référence **[1]** montre un exemple de robot à câbles. Généralement, la base est fixe et chaque câble est attaché à une des extrémités de la plate-forme. Sous l'effet des moments moteurs, le câble s'enroule ou se déroule autour de la poulie permettant de contrôler la position et l"orientation de la plateforme mobile.

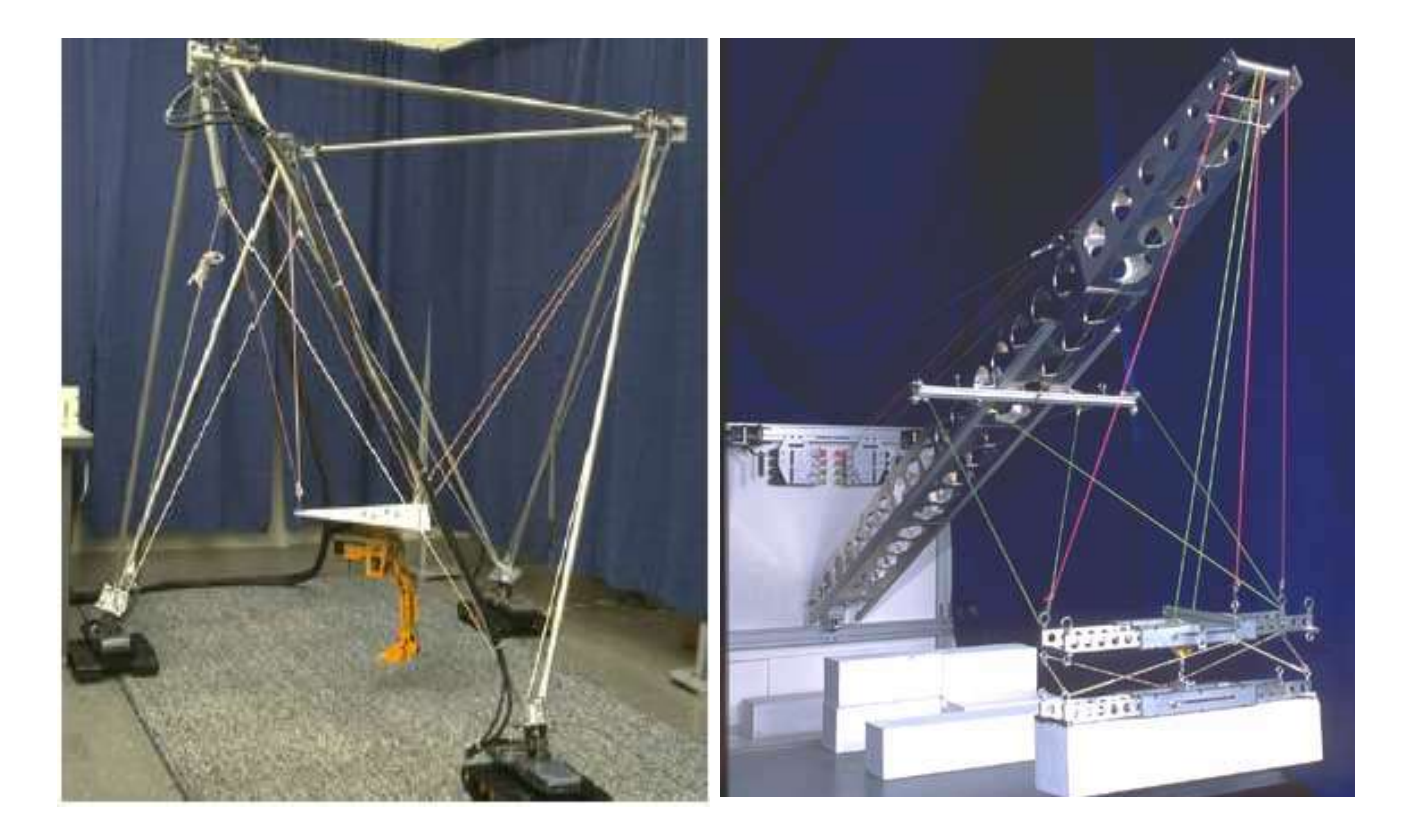

Figure (I-1) : Exemple de robot parallèle à câbles(ROBOCRANE)[1]

#### **I.3- Avantages et inconvénients des robots parallèles à câbles**

Les Robots parallèles à câbles présentent plusieurs avantages [3] :

- $\triangleright$  Un grand espace de travail en comparaison avec les manipulateurs parallèles classiques
- Les robots à câbles ont une structure légère qui présente de bonnes propriétés dynamiques
- $\triangleright$  Un rapport charge utile/masse élevé
- $\triangleright$  Un coût de construction réduit (construction économique)
- Les robots parallèles à câbles, de structure facile à monter, à démonter, à stocker, à transporter et donc à utiliser (une bonne portabilité).
- Redondance des actionneurs permet au système de retomber à une position stable sans s'effondrer advenant le bris d'un câble.

Le principal inconvénient des robots à câbles réside dans le fait que les actionneurs ne peuvent que tirer sur câbles et non pas les pousser ; ce qui limite certaines possibilités d"action.

#### **I.4-Les Applications des Robots Parallèles à Câbles**

Bien que les études sur les robots parallèles soient récentes, différentes applications ont été envisagées, notamment en aviation (simulateurs de vol), dans l"interfaçage haptique, pour le soulèvement des charges, ainsi que pour la réhabilitation des handicapés. Afin d"illustrer certaines utilisations, on présentera quelque exemples d"applications typiques.

### **I.4.1.Auto14**

La robotique de réhabilitation a été la première application de la robotique dans le domaine de la santé. En effet, et bien avant l'arrivée des robots humanoïdes en tant que prototypes de laboratoire, la problématique de l'assistance d'une personne en situation de handicap, en utilisant les technologies développées pour la robotique, a intéressé plusieurs chercheurs, le robot **Auto14** (voir Figure I-2). Est un manipulateur parallèle à quatre câbles planaire développé dans le cadre d"un projet de fin d"études au sien de Laboratoire de Commande des Processus(LCP) à l"Ecole National Polytechnique d"Alger, destiné à la réhabilitation des bras pour but d"aider les gents à des besoins spéciaux à l"écriture**.**

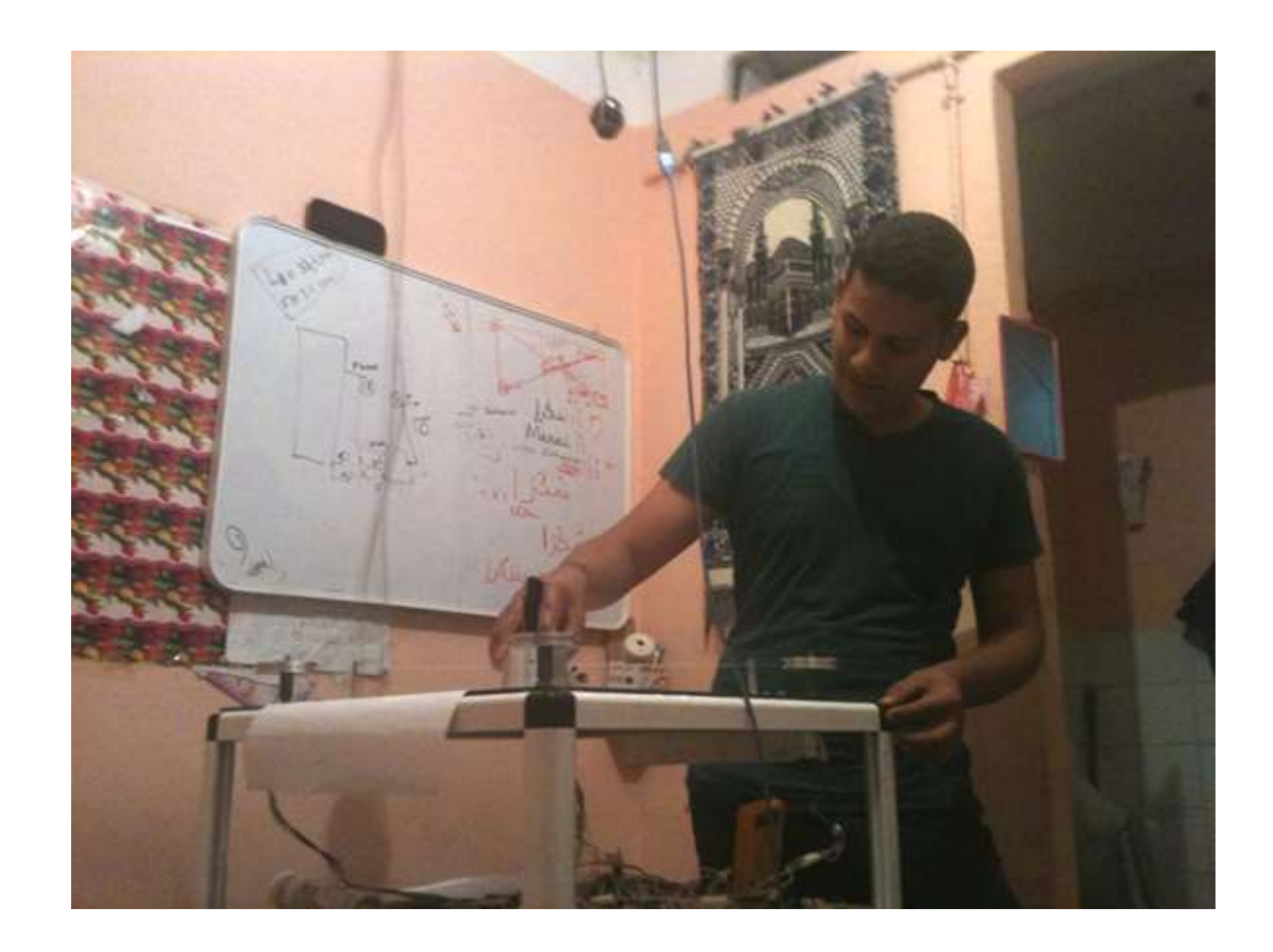

Figure (I-1) : **Auto14,** robot parallèle planaire à 4 câbles pour la réhabilitation

### **I.4.2. Skycam**

L'application la plus connue est sans doute la Skycam [1], une caméra contrôlée par un mécanisme à câbles Figure (I-3). Elle est utilisée pour la télédiffusion des parties de football professionnel elle procure une meilleur fluidité dans le suivi des rencontres

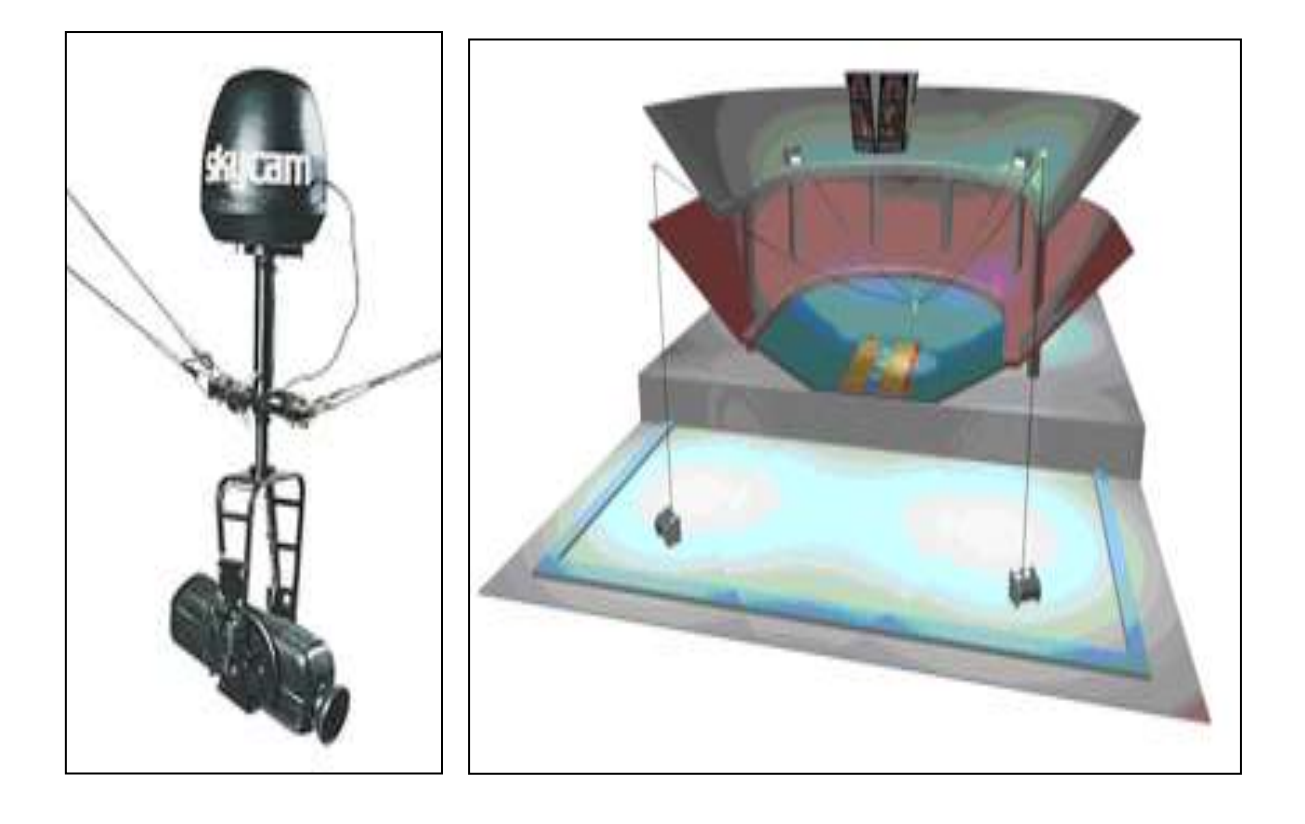

Figure (I-3) **:** Caméra contrôlée par un mécanisme à câbles avec un Exemple de positionnement dans un stade [1].

### **I.4.3. IPAnema**

 Depuis 2006, le groupe au Fraunhofer IPA développe une famille de robots nommé IPAnema pour la construction et de l'entretien de grandes usines et équipements promet des économies significatives. Les composants jusqu'ici grands et/ou lourds sont la plupart du temps manipulés en utilisant les grues conventionnelles. [7]

Le robot c'est un mécanisme parallèle à 6ddl entraîné par des câbles Figure (I-4), Un des principaux objectifs des projets de recherche en cours est le développement d'un robot à câble de qualité industrielle avec haute robustesse et précision.

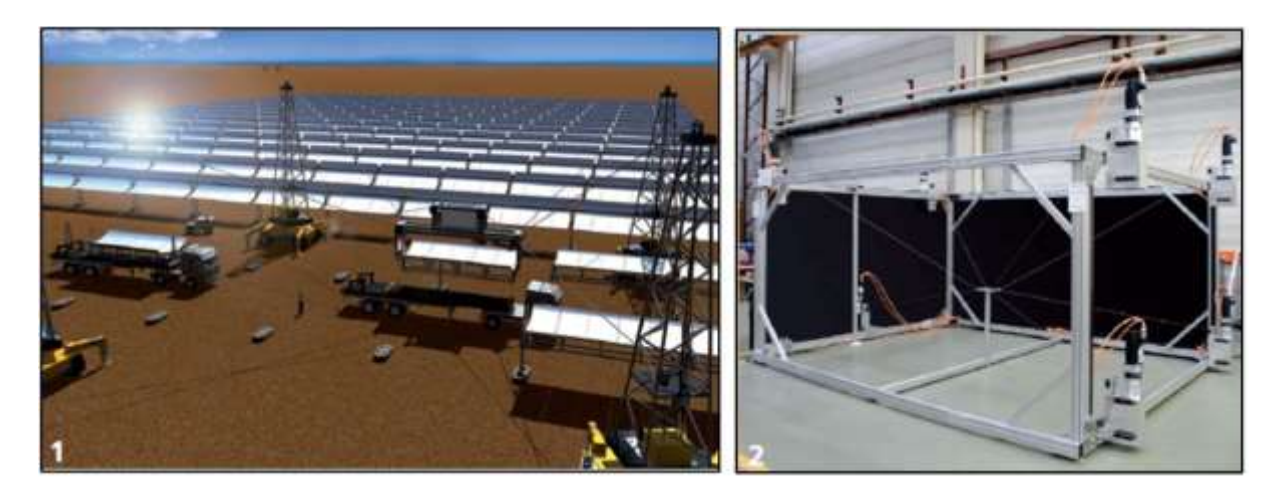

Figure (I-4) **:** IPAnema, mécanisme parallèle à 6ddl entraîné par des câbles [7].

# **CHAPITRE II**

# **Commande en Boucle Ouverte**

### **II.1.Introduction**

Dans cette section, on commencera par la présentation de l'équation dynamique du robot à 4 câbles ainsi que sa représentation d'état. Ensuite, on simulera les réponses en boucle ouverte dans le cas d'une entrée impulsionnelle, indicielle et pour des impulsions de durée Tau.

## **II .2. Etablissement de L'équation Dynamique du Système à 4 Câbles**

L'équation dynamique du système à quatre câbles est  $[9]$  :  $M(X)X+N(X,X)=S(X)\tau$  $\bullet\bullet$   $\bullet$ 

D'où : 
$$
\mathbf{X}(t) = -M^{-1}(X) * N(X, X) + M^{-1}(X) * S(X) * \tau
$$
 ....... (II.1)

Ou:

$$
M = \begin{bmatrix} M_{11} & M_{12} \\ M_{21} & M_{22} \end{bmatrix} \qquad N = \begin{bmatrix} N_{11} & N_{12} \\ N_{21} & N_{22} \end{bmatrix} \qquad \qquad \tau = \begin{bmatrix} \tau_1 \\ \tau_2 \\ \tau_3 \\ \tau_4 \end{bmatrix}
$$

## **II .3. Etablissement de la Représentation D'état du Système à 4 Câbles**

A partir de l"équation dynamique **(IV.1)** on établie les changements suivantes :

$$
\Rightarrow \begin{cases}\n\dot{x}_1(t) = x_2(t) & x_1(t) = x(t) \\
M_{11} x_2(t) + M_{12} x_4(t) = u_1(t) - N_{11} x_2(t) - N_{12} x_4(t) & x_2(t) = x_{1d}(t) \\
\dot{x}_3(t) = x_4(t) & x_3(t) = y(t) \\
M_{21} x_2(t) + M_{22} x_4(t) = u_2(t) - N_{21} x_2(t) - N_{22} x_4(t)\n\end{cases}
$$

Donc la représentation d"état est comme suit :

$$
\begin{bmatrix} 1 & 0 & 0 & 0 \ 0 & M_{11} & 0 & M_{12} \ 0 & 0 & 1 & 0 \ 0 & M_{21} & 0 & M_{22} \end{bmatrix} \begin{bmatrix} x_1(t) \\ x_2(t) \\ x_3(t) \\ x_4(t) \end{bmatrix} = \begin{bmatrix} 0 & 1 & 0 & 0 \ 0 & -N_{11} & 0 & -N_{12} \ 0 & 0 & 0 & 1 \ 0 & -N_{21} & 0 & -N_{22} \end{bmatrix} \begin{bmatrix} x_1(t) \\ x_2(t) \\ x_3(t) \\ x_4(t) \end{bmatrix} + \begin{bmatrix} 0 \\ u_1(t) \\ 0 \\ u_2(t) \end{bmatrix} \dots \dots \text{(II.2)}
$$

Ou:

$$
M_{2d} = \begin{bmatrix} 1 & 0 & 0 & 0 \\ 0 & M_{11} & 0 & M_{12} \\ 0 & 0 & 1 & 0 \\ 0 & M_{21} & 0 & M_{22} \end{bmatrix} \quad N_{2d} = \begin{bmatrix} 0 & 1 & 0 & 0 \\ 0 & -N_{11} & 0 & -N_{12} \\ 0 & 0 & 0 & 1 \\ 0 & -N_{21} & 0 & -N_{22} \end{bmatrix} U(t) = \begin{bmatrix} 0 \\ u_1(t) \\ 0 \\ u_2(t) \end{bmatrix}
$$

Alors on a l'équation d'état suivante :

*X* (*t*) *f X g*(*X* )\**U*(*t*) ……………………........................................ **(II.3)**

Avec:

•<br>*X*(*t*): Est le vecteur d'état du système.

 $f(X)$ ,  $g(X)$ : Sont des fonctions non linéaires.

 $U(t)$ : Est le vecteur de commande.

## **II .4.Etude de la Stabilité du Système en Boucle Ouverte**

Dans ce cas les paramètres du système sont non linéaire pour cette raison on propose Une des principales méthodes d'étude des systèmes non linéaires est la méthode de la stabilité locale ou la stabilité autour d'un point de fonctionnement.

## **II .4.a. La méthode de la Stabilité Locale par la méthode de Lyapnouv [10]**

En mathématiques et en automatique, la notion de stabilité de Lyapunov (ou, plus correctement, de stabilité au sens de Lyapunov) apparait dans l'étude des systèmes dynamiques. De manière générale, la notion de stabilité joue également un rôle en mécanique, dans les modèles économiques, les algorithmes numériques, la mécanique quantique, la physique nucléaire, etc. Si tout mouvement d'un système issu d'un voisinage suffisamment petit d'un point d'équilibre  $x_0$ .

Si on considère le système non linéaire

$$
\sum_{\text{nl}} \mathbf{X} (t) = f(X)
$$

Au voisinage de  $x_0$ ,  $x = x_0 + \partial x_0$ 

Donc  $\vec{x} = \vec{x}_0 + \partial \vec{x}_0 = f(x_0 + \partial x_0)$ 

Le développement en série de Taylor de  $f$  au voisinage de  $x_0$  donne :

$$
f(x_0 + \partial x_0) = f(x_0) + \left(\frac{\delta f}{\delta x}\right) x_0(\partial x) + g(\partial x)
$$

On aura ;  $\vec{x} = f(x_0 + \partial x_0) = \vec{x}_0 + \partial \vec{x}_0 = f(x_0) + (\frac{\delta f}{\delta x})x_0(\partial x) + g(\partial x)$ 

On peut simplifier  $x_0$ •<br> $x_0 = f(x_0)$ 

Donc le système non linéaire revient :

$$
\sum_{\text{nl}} : \quad \partial \mathbf{r}_0 = (\frac{\delta f}{\delta x})_{x_0} (\partial x) + g(\partial x) = A \partial x + g(\partial x) \quad \text{avec}:
$$

A  $\partial x$ : Partie Linéaire

 $g(\partial x)$ : Partie non Linéaire

Le 1<sup>er</sup> théorème de Lyapunov nous permet d'étudier la stabilité des systèmes non linéaires en se ramant à un système linéaire (étudie par valeurs propres) [10]

Ainsi

1. **Si** la partie linéaire est localement Exponentiellement Stable (E.S), c"est-à-dire les parties réelles des valeurs propres sont négative, Re  $(vp(A) < 0)$   $\implies$  le système non linéaire est localement asymptotiquement stable (L.A.S)

2. **Si** la partie linéaire est instable autour le point de fonctionnement(L.IS) c"est-à-dire que il existe une valeur propre de A dans la partie réelle est positive  $\Box$  le système non linéaire est instable (L.IS)

# **II .4.b. Application du 1 er théorème de Lyapunov**

Après la méthode de Lyapunov qui consiste à la linéarisation de l'équation **(II.3)** autour d'un point de fonctionnement pour cela il faut trouver les point de fonctionnement tel que:

$$
f(X)=0
$$

Pour obtenir les point de fonctionnement ou les point singuliers, il faut que:

$$
f(X) = 0 \Leftrightarrow \begin{cases} f_1(X) = 0 \\ f_2(X) = 0 \\ f_3(X) = 0 \\ f_4(X) = 0 \end{cases}
$$

La solution de cette équation oblige que les vitesses( $x_2$  et  $x_4$ ) soient nulles, avec des positions quelconque. Donc on trouve une infinité de points de fonctionnement. A cet effet, on a choisi le point milieu comme un point singulier qui est pour la valeur : (0.001, 0, 0, 0).

Ce point nous permet de calculer la matrice linéaire A qu'est pour la forme suivante:

$$
A = \begin{bmatrix} \frac{\partial f_1}{\partial x_1} & \frac{\partial f_1}{\partial x_2} & \frac{\partial f_1}{\partial x_3} & \frac{\partial f_1}{\partial x_4} \\ \frac{\partial f_2}{\partial x_1} & \frac{\partial f_2}{\partial x_2} & \frac{\partial f_2}{\partial x_3} & \frac{\partial f_2}{\partial x_4} \\ \frac{\partial f_3}{\partial x_1} & \frac{\partial f_3}{\partial x_2} & \frac{\partial f_3}{\partial x_3} & \frac{\partial f_3}{\partial x_4} \\ \frac{\partial f_4}{\partial x_1} & \frac{\partial f_4}{\partial x_2} & \frac{\partial f_4}{\partial x_3} & \frac{\partial f_4}{\partial x_4} \\ \frac{\partial f_4}{\partial x_1} & \frac{\partial f_4}{\partial x_2} & \frac{\partial f_4}{\partial x_3} & \frac{\partial f_4}{\partial x_4} \end{bmatrix}_{(0.001,0,0,0)} = \begin{bmatrix} 0 & 1 & 0 & 0 \\ 0 & \frac{M_{12}N_{21} - M_{22}N_{11}}{M_{22}M_{11} - M_{12}M_{21}} & 0 & \frac{M_{12}N_{22} - M_{22}N_{12}}{M_{22}M_{11} - M_{22}M_{21}} \\ 0 & \frac{M_{11}N_{21} - M_{21}N_{11}}{M_{21}M_{12} - M_{22}M_{11}} & 0 & \frac{M_{11}N_{22} - M_{21}N_{12}}{M_{22}M_{12} - M_{22}M_{11}} \end{bmatrix}_{(0.001,0,0,0)}
$$

On calcule les valeurs propres de A par:

 $|\lambda * I - A| = 0$ 

On a les valeurs suivantes:

$$
\lambda_1 = \lambda_2 = 0
$$

$$
\lambda_{3} = -2.7171
$$

$$
\lambda_{\scriptscriptstyle 4} = -5.3875
$$

 $\lambda_3$ ,  $\lambda_4$ : sont des nombres réels négatifs. Ces valeurs nous permettent de conclure que notre système est stable autour de ce point.

# **II .5.Simulation de la Réponse du Robot**

Cette partie est faite pour simuler la réponse du robot à 4 câbles qui sont un système d'équation non linéaire. A cet effet, on utilisera la méthode numérique de Runge Kutta. Pour conditions suivantes:

Les inerties du rotor et de la poulie de chaque moteur, Ji  $(i=1:4) = 0.0008$  kgm<sup>2</sup>, les coefficients d'amortissement visqueux de chaque arbre de moteur Ci  $(i=1:4)=0.01$  Nms. La masse de l'organe m=1k, le rayon de la poulie de chaque moteur ri  $(i=1:4)=0.05$ m, Aussi on pose que le repère de notre système est ou point milieu.

# **II .5.1.Pour une Entrée Impulsionelle**

Pour effectuer cette entrée on propose que les forces Fx et Fy appliquées sur l'effecteur terminal soient égales à 1 N, pour une durée très courte.

Les profils des positions (x) et (y) en boucle ouverte sont présentés aux

Figure (II-1) **et** Figure (II-2) respectivement.

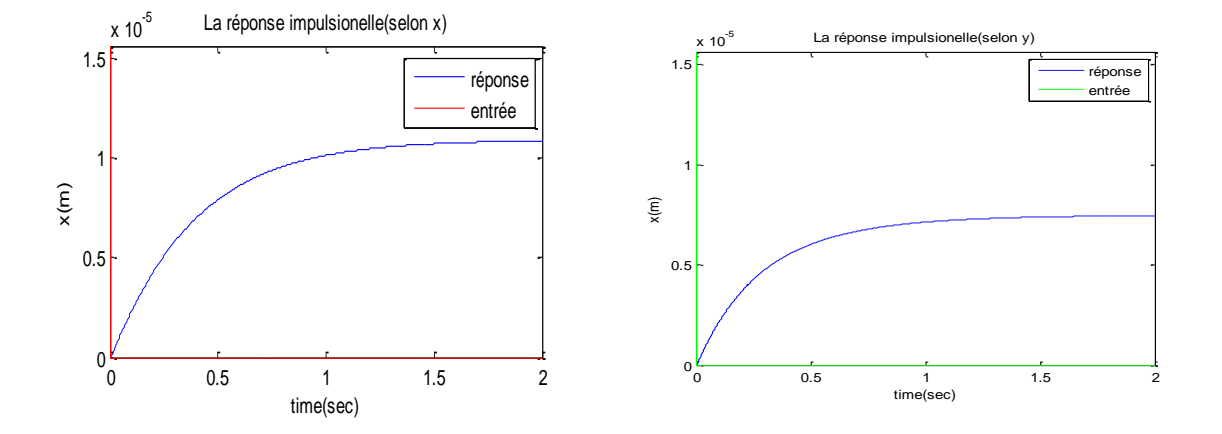

Figure (II-1) : La réponse impulsionelleFigure (II-2) : La réponse impulsionelle du robot à 4 câbles (selon x) du robot à 4 câbles (selon y)

# **II .5.2.Pour une Entrée Indicielle**

Pour effectuer cette entrée on propose que les forces Fx et Fy appliquées sur l'effecteur terminal soient égales à 1 N, pour une durée non limitée.

Les profils des positions (x) et (y) en boucle ouverte sont présentés aux

Figure (II-3) **et** Figure (II-4) respectivement.

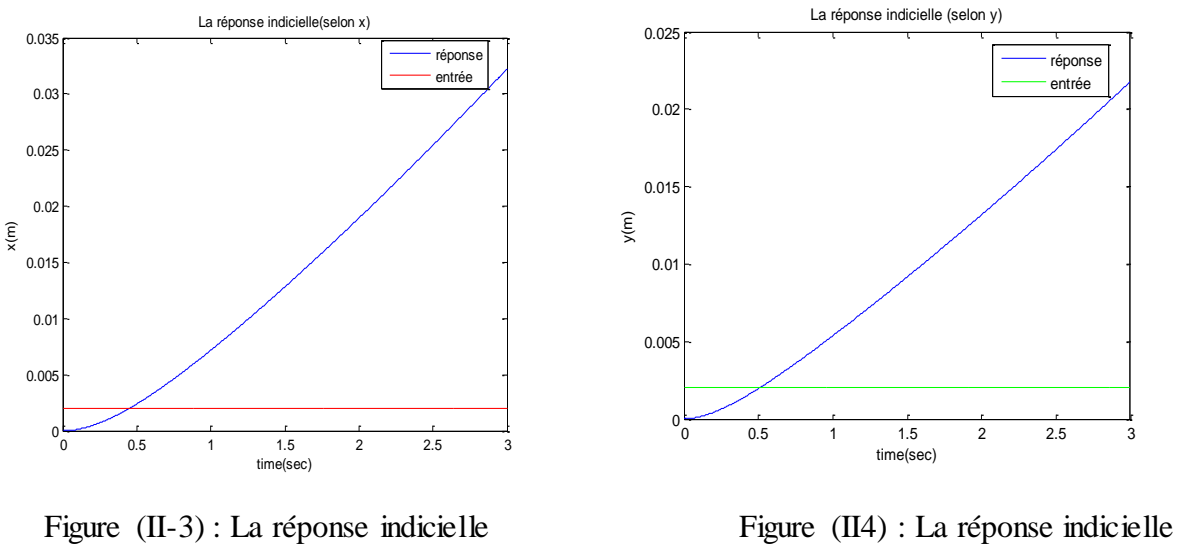

du robot à 4 câbles (selon x) du robot à 4 câbles (selon y)

# **II .5.3.Pour une Entrée Indicielle de Durée Tau**

Pour effectuer cette entrée on propose que les forces Fx et Fy appliquées sur l'effecteur terminal soient égales à 1 N, pour une durée Tau limitée avec Tau=30ms.

Le profil de position (x) en boucle ouverte est présenté au Figure (II-5)

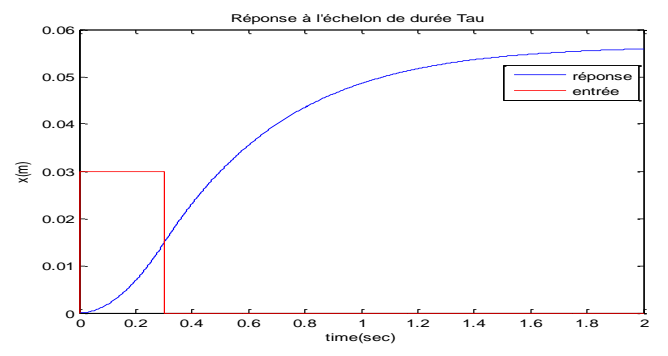

Figure (II-5) : Réponse à échelon de durée Tau=30m

# **II .6.Conclusion**

- Les réponses du robot à quatre câbles, aux signaux de type impulsions montre que ses comportement sont également de type « plastique ». Donc il est possible de généralisé cette hypothèse pour des robots parallèles a câbles ont des structures plus complexes.
- La commande en boucle ouverte du robot nous permettra de :
	- Valider le modèle dynamique trouvé et mettre en évidence ses limites.
	- Justifier la nécessité d"une commande en boucle fermée.

# **CHAPITRE III**

# **Commande en Boucle Fermée**

### **III.1-Introduction**

Le contrôle des robots à câbles est encore un thème en cours de recherche. Pour cette raison, il existe très peu de travaux dans la littérature qui concernent la commande de ces robots. Toutefois, les quelques travaux dans ce domaine semblent en majorité utiliser la technique PID. Dans notre cas, nous allons explorer deux techniques de commande qui sont le régulateur PID placement des pôles et le régulateur H infini.

# **III .2.Technique de commande par couple calculé (Computed Torque Method)**

La stratégie de la commande par couple calculé peut être considérée comme un contrôleur en deux parties, une section étant basée modèle alors que l"autre étant la portion de la loi de commande (voir Fig. 3.1)

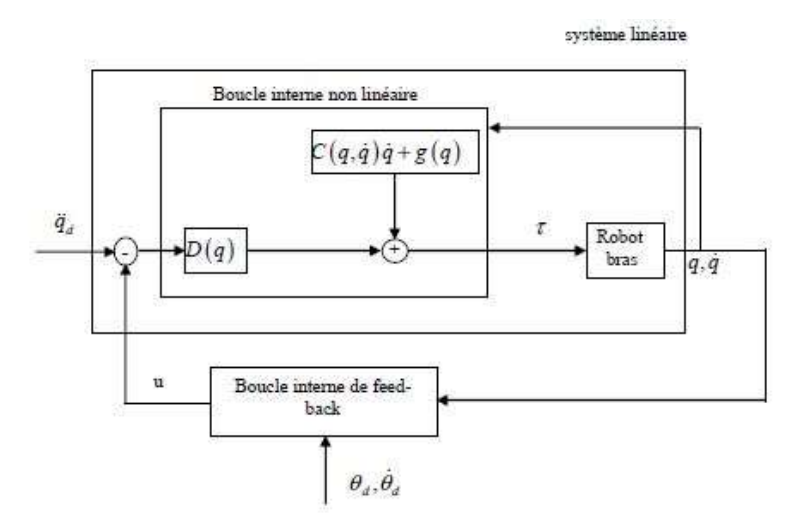

Figure (III-1) : Schéma de la commande par couple calculé

Considérant le modèle dynamique d"un robot écrit sous la forme canonique de Brunovski :

$$
\tau = [D(q)]\ddot{q} + C(q, \dot{q})\dot{q} + g(q) \quad \dots \quad (III.1)
$$

Où *q* est le vecteur d'accélération articulaire désiré et *u* est le vecteur d'entrée de la commande qui est déterminé par une loi de commande PID.

L"idée de base est de supprimer les non-linéarités dans le modèle (utilisant la loi basée modèle) et ensuite, le système sera traité comme un système linéaire. Le grand inconvénient de ce schéma de commande est que les paramètres et la structure du système doivent être connus afin de calculer l"équation (III.1), toute fois quand les erreurs dans les paramètres ne sont pas aussi larges, ce schéma de commande donne une grande performance satisfaisante [11].

Dans ce travail de première partie de Master nous avons examiné la technique de commande du couple calculé avec deux approches de synthèse afin de calculer la loi de commande u, cela se fait par le PID avec placement des pôles.

## **III .2.1. Calcul de la loi de commande par PID avec placement des pôles**

Les contrôleurs PID par la technique du couple calculé sont bien connus et largement utilisés pour les commandes des robots par ce qu"ils sont simples, efficaces, robustes, et facilement réglé.

Le modèle dynamique de robot planaire quatre câbles (Auto14) donné par son forme canonique de Brunovski est le suivante :

$$
M(X) \stackrel{\bullet}{X} + N(X, \stackrel{\bullet}{X}) = F(X)
$$
............ (III.2)  

$$
F(X) = S(X)\tau
$$

$$
\text{Où}: \quad \mathbf{S} = \begin{pmatrix} -\cos\theta_1 & -\cos\theta_2 & -\cos\theta_3 & -\cos\theta_4 \\ -\sin\theta_1 & -\sin\theta_2 & -\sin\theta_3 & -\sin\theta_4 \end{pmatrix} \quad \text{Matrice statique Jacobienne}
$$

$$
\tau = \begin{pmatrix} \tau_1 \\ \tau_2 \\ \tau_3 \\ \tau_4 \end{pmatrix}
$$
 Les couples appliques sur chaque moteur (actionneur)

 $F(X)$  La force résultante appliquée sur l'organe terminal du robot comme montre la figure (III-2)

$$
M = r * m + S(X)J \frac{\partial \beta}{\partial X}
$$
 Matrice d'inertie du robot

Et : 
$$
N(X, \mathbf{X}) = S(X)(J \frac{d}{dt} \frac{\partial \beta}{\partial X} + C \frac{\partial \beta}{\partial X})\mathbf{\dot{X}}
$$
 Matrice des termes non linéaires  

$$
M = \begin{pmatrix} M_{11} & M_{12} \\ M_{21} & M_{22} \end{pmatrix} et N(X, X^{\bullet}) = \begin{pmatrix} N_1(X, X^{\bullet}) \\ N_2(X, X^{\bullet}) \end{pmatrix}
$$

Avec :

$$
M_{11} = r * m + \frac{J_1 \cos^2(\theta_1) + J_2 \cos^2(\theta_2) + J_3 \cos^2(\theta_3) + J_4 \cos^2(\theta_4)}{r}
$$

$$
M_{12} = \frac{J_1 \cos(\theta_1) \sin(\theta_1) + J_2 \cos(\theta_2) \sin(\theta_2) + J_3 \cos(\theta_3) \sin(\theta_3) + J_4 \cos(\theta_4) \sin(\theta_4)}{r}
$$

$$
M_{21}=M_{12}
$$

$$
M_{22} = r * m + \frac{J_1 \sin^2(\theta_1) + J_2 \sin^2(\theta_2) + J_3(\sin^2 \theta_3) + J_4(\sin^2 \theta_4)}{r}
$$

$$
N_{11} = (\cos(\theta_1)(C_1\cos(\theta_1) - J_1\dot{\theta}_1\sin(\theta_1)) + \cos(\theta_2)(C_2\cos(\theta_2) - J_2\dot{\theta}_2\sin(\theta_2)) + \cos(\theta_3)(C_3\cos(\theta_3))
$$
  
- $J_3\dot{\theta}_3\sin(\theta_3) + \cos(\theta_4)(C_4\cos(\theta_4) - J_4\dot{\theta}_4\sin(\theta_4)))$ /r

$$
N_{12} = (\cos(\theta_1)(C_1\sin(\theta_1) + J_1\dot{\theta}_1\cos(\theta_1)) + \cos(\theta_2)(C_2\sin(\theta_2) + J_2\dot{\theta}_2\cos(\theta_2)) + \cos(\theta_3)(C_3\sin(\theta_3) + J_3\dot{\theta}_3\cos(\theta_3)) + \cos(\theta_4)(C_4\sin(\theta_4) + J_4\dot{\theta}_4\cos(\theta_4)))/r
$$

$$
N_{21} = (\sin (\theta_1) (C_1 \cos (\theta_1) - J_1 \dot{\theta}_1 \sin (\theta_1)) + \sin (\theta_2) (C_2 \cos (\theta_2) - J_2 \dot{\theta}_2 \sin (\theta_2)) + \sin (\theta_3)
$$
  
(C<sub>3</sub>cos (\theta<sub>3</sub>) - J<sub>3</sub>  $\dot{\theta}_3 \sin (\theta_3)$ ) + sin (\theta<sub>4</sub>) (C<sub>4</sub>cos (\theta<sub>4</sub>) - J<sub>4</sub>  $\dot{\theta}_4 \sin (\theta_4)$ ))/r

$$
N_{22} = (\sin(\theta_1)(C_1\sin(\theta_1) + J_1\dot{\theta}_1\cos(\theta_1)) + \sin(\theta_2)(C_2\sin(\theta_2) + J_2\dot{\theta}_2\cos(\theta_2)) + \sin(\theta_3)
$$
 (C<sub>3</sub>sin( $\theta$   
\n<sub>3</sub>) +J<sub>3</sub>  $\dot{\theta}_3$  cos ( $\theta_3$ ))+ sin( $\theta_4$ )(C<sub>4</sub>sin( $\theta_4$ )+J<sub>4</sub> $\dot{\theta}_4$  cos( $\theta_4$ )))/r

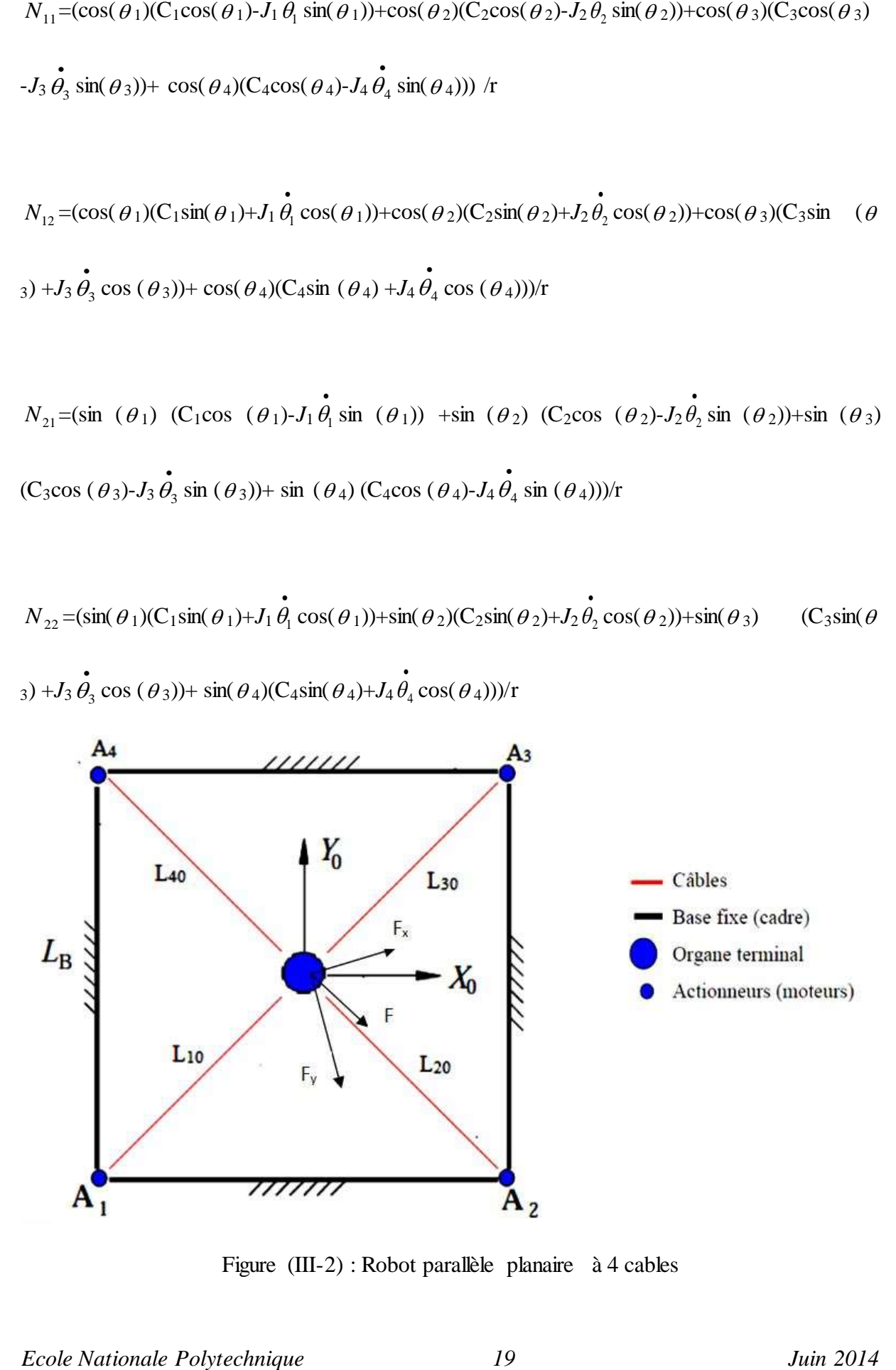

Figure (III-2) : Robot parallèle planaire à 4 cables

Soit *Xd* la position désirée avec  $Xd = (x_d, y_d)^T$ . Et *X* la position réelle calculée par les capteurs. L'erreur en position définie par  $e = Xd - X$ . Si on prend la représentation d"état suivante :

$$
\mathbf{X} = \begin{bmatrix} 0 & I \\ 0 & 0 \end{bmatrix} X + \begin{bmatrix} 0 \\ I \end{bmatrix} U \qquad \qquad (III.3)
$$

La loi de commande associée pour cette représentation est donnée par :

$$
U = -M(X)^{-1} \cdot N(X) + M(X)^{-1} \cdot F(X)
$$

Si on pose le vecteur d'état suivant  $X = (e^T e^T)$ *e* <sup>T</sup>).

L'équation d'état (2.3) peut s'exprimer sous la forme d'état suivante [12] :

$$
\frac{d}{dx} \begin{bmatrix} e \\ e \end{bmatrix} = \begin{bmatrix} 0 & I \\ 0 & 0 \end{bmatrix} \cdot \begin{bmatrix} e \\ e \end{bmatrix} + \begin{bmatrix} 0 \\ I \end{bmatrix} U
$$
  
avec  $U = \ddot{X}_d + M(X)^{-1}[N(X, \dot{X}) - F(x)]$ 

D'où : 
$$
F(x) = M(x)[\overrightarrow{X}_d - U] + N(X, \overrightarrow{X})
$$

C"est le feedback non linéaire.

Si on pose un régulateur PID avec

$$
\overset{\bullet}{e}= \stackrel{\bullet}{\epsilon}
$$

$$
Et \ u = -Kv.\dot{e} - Kp.e - Ki.\varepsilon
$$

$$
\text{Avec } F(x) = M(x).[\ddot{X}_d - U] + N(X, \dot{X})
$$

La loi de commande sera :

$$
F(x) = M(x).[\ddot{X}_d + Kv. \dot{e} + Kp.e + Ki.\varepsilon]
$$

*Ecole Nationale Polytechnique 20 Juin 2014*

L'erreur dynamique en boucle fermée peut s'exprimer sous la forme d'état suivante :

$$
\frac{d}{dt} \begin{bmatrix} \varepsilon \\ e \\ \dot{e} \end{bmatrix} = \begin{bmatrix} 0 & I & 0 \\ 0 & 0 & I \\ -K_i & -K_p & -K_v \end{bmatrix} \begin{bmatrix} \varepsilon \\ e \\ \dot{e} \end{bmatrix}
$$

Le polynôme caractéristique du système en boucle fermée est :

$$
\Delta_c(s) = |s^2I + K_v s + K_p + K_i|
$$

Avec les Ki, Kp, Kv sont des gains de commandes diagonales d"ordre 2\*2.

## **III .2.1.1. Simulation**

Conformément aux équations gouvernant le PID appliqué à notre robot à 4 câbles, on a développé un programme de simulation sous Matlab &Simulink. On notera que les commandes sont les forces appliquées sur l"effecteur final selon les directions x et y. Ces forces doivent être converties sous forme de tension par la relation de Moore Penrose. De par leurs natures, pour notre application, il faut que ces tensions soient toujours positives. De même, ces dernières doivent être limitées entre tmin et tmax, pour que les câbles restent toujours tendus de plus, l"organe terminal ne doit pas dépasser l"espace de travail. La simulation du fonctionnement de notre système nécessite l'intégration du système d'équations sous les contraintes précitées. Elle a été effectuée par la méthode numérique de Runge Kutta. La figure de principe de commande par PID avec la technique de couple calculé donne par :

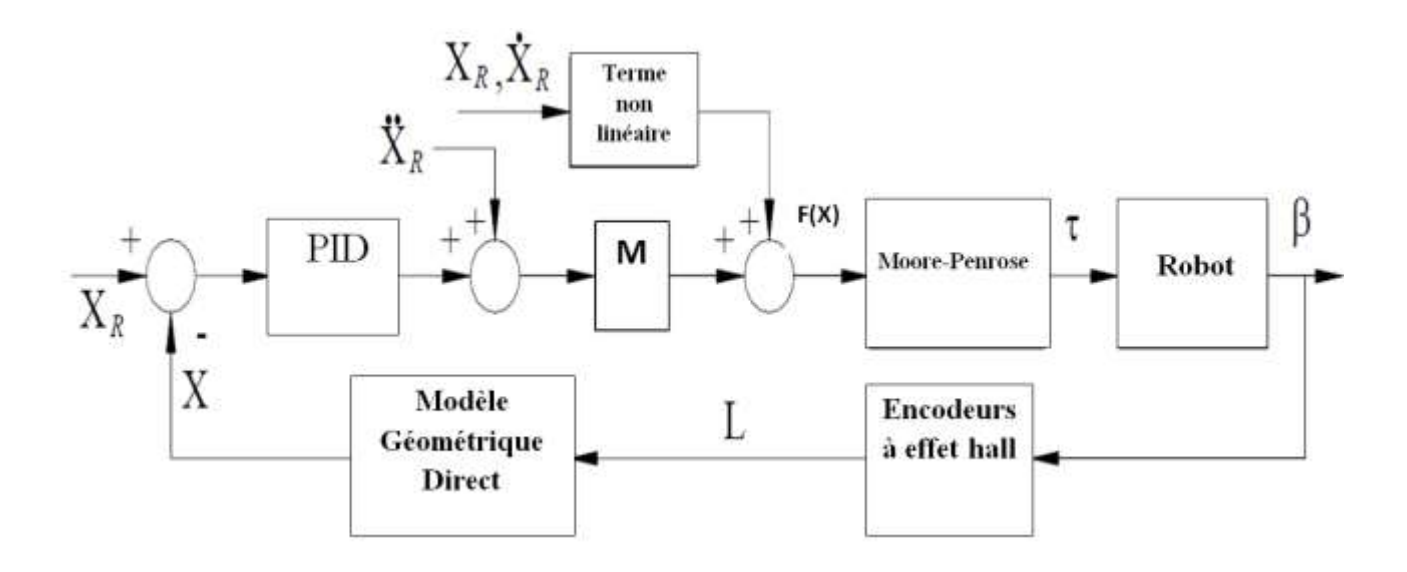

Figure (III-3) : PID avec la technique de couple calculé

En réalité, il faut ajouter deux blocs à la chaîne de retour pour obtenir la position. Le premier bloc est l'encodeur son entrée est la sortie du système qui est l'angle de rotation des poulies et sa sortie est la valeur des longueurs de câbles et le deuxième est pour la modélisation géométrique directe qui nous donne la valeur de la position.

Pour examiner les performances de commande, en imposant une trajectoire sinusoïdale suivant X et Y :

Xd=A sin ((2π/T).t) et Yd=A cos ((2π/T).t), avec A=0.3 m l'amplitude des signaux et T=2s la période des signaux.

Les dimensionnements du robot sont les suivants :

La base carré est de côté Lb=0.70,

-masse m=1kg

-inertie poulie/rotor Ji=0,0008 kg m2

-coefficient de frottement  $Ci=0.01$  N m s

-rayon des poulies ri=5 cm

Les résultats des erreurs en positions et en vitesse selon (x et y) obtenus par la simulation sont présentés dans la figure ci-dessous :

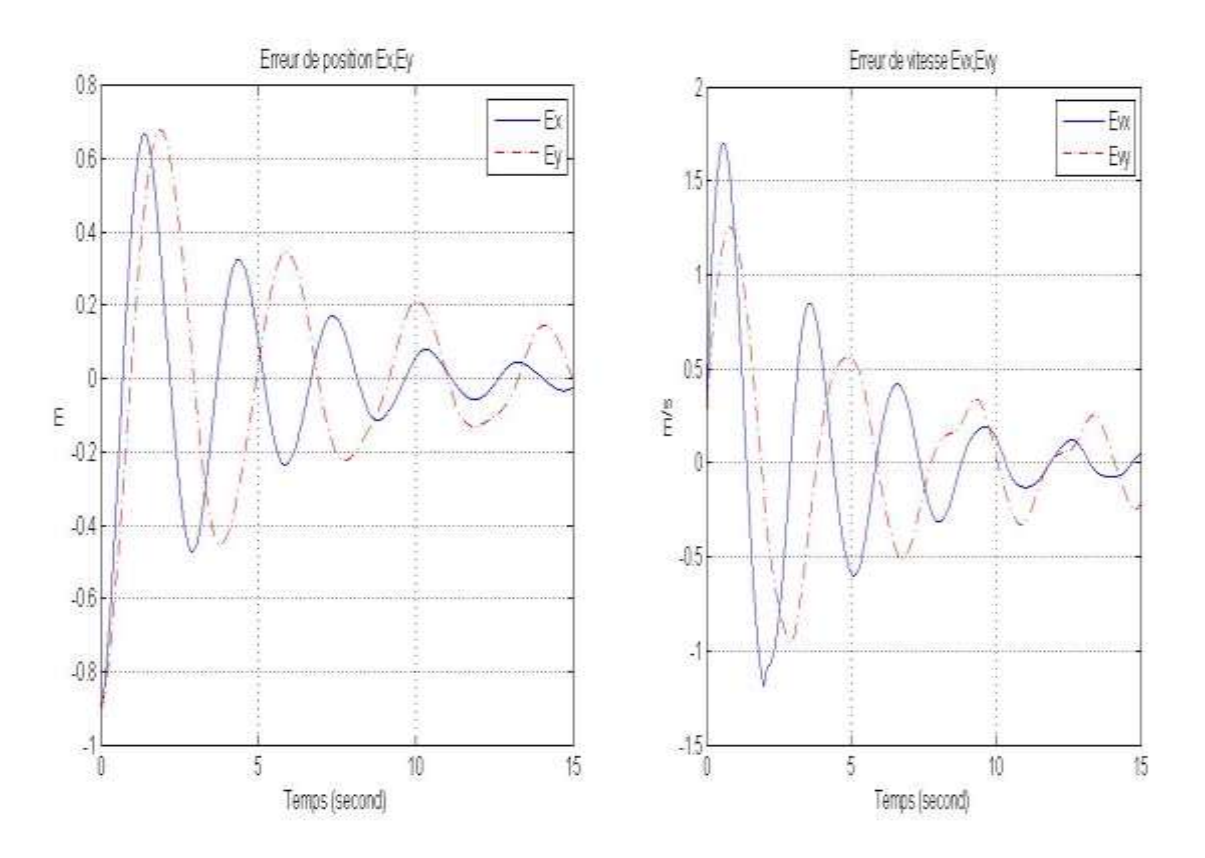

Figure (III-4) : l"Erreur en positions et en Vitesse.

Les résultats des positions selon (x et y) obtenus par la simulation sont présentés dans la figure ce dessous :

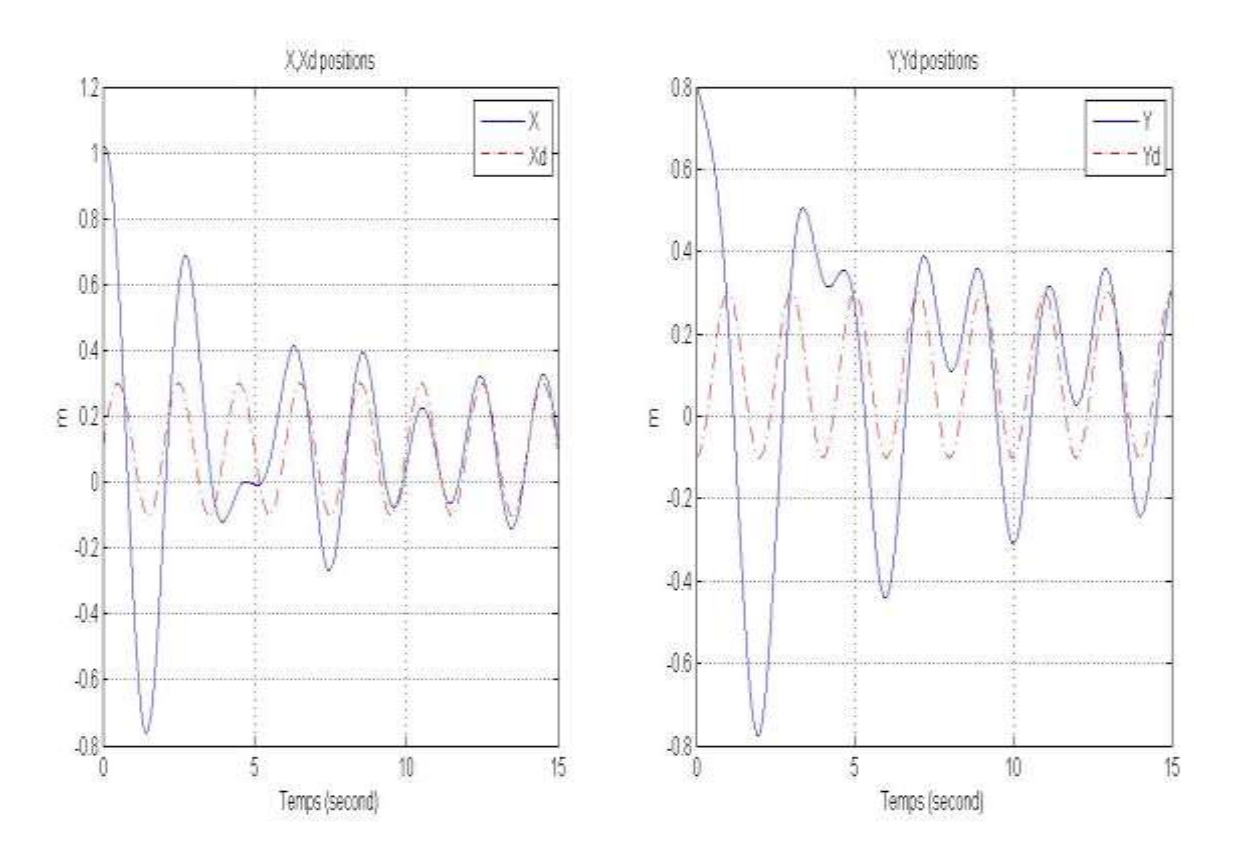

Figure (III-5) : Positionnement suivant les deux axes X, Y.

Les résultats des forces appliques sur l'effecteur selon (x et y) obtenus par la simulation sont présentés dans la figure ci dessous

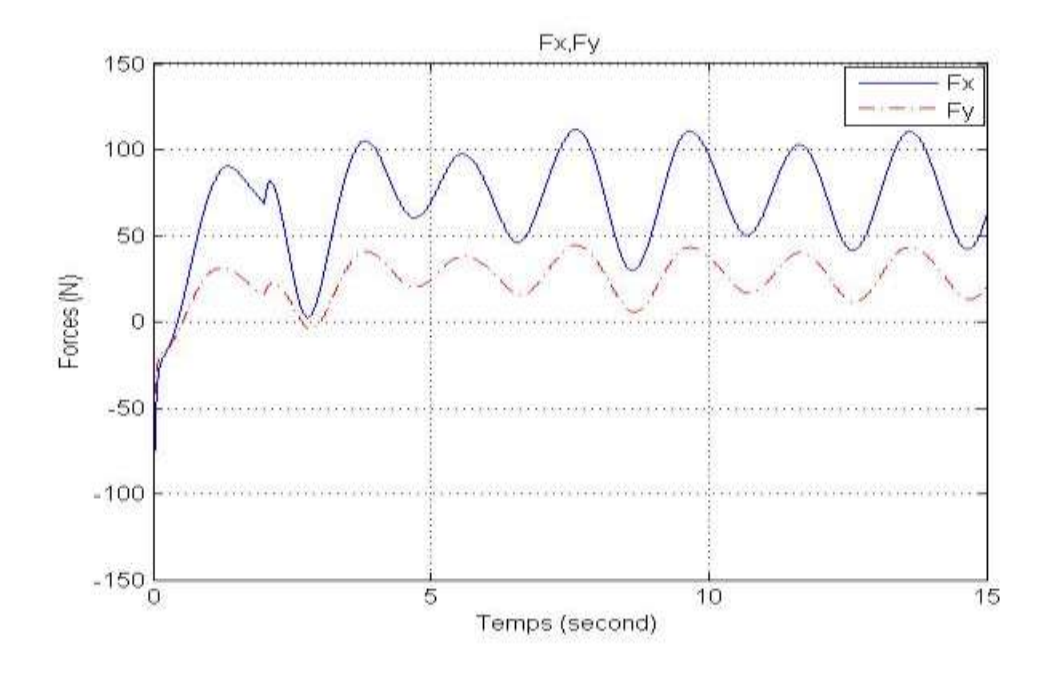

Figure (III-6) : Les forces appliquées sur l"effecteur suivant les deux axes X, Y.

### **Commentaire :**

En examinant le profil de la position représenté la figure (III-5), on peut constater que la commande par PID avec la technique du couple calculé en boucle fermée envoie effectivement l"organe terminal pour poursuivre les trajectoires désirées mais avec des petites perturbations.

La commande par couple calculé donne de très bons résultats quand le modèle du robot est connu ce qui le cas dans notre cas, donc on estime quelle est suffisante pour la tache à laquelle nous avons dédié notre robot. C"est l"une des commandes les plus utilisées dans la robotique.

### **III .3.Commande H<sup>∞</sup> :**

La synthèse *H***∞** par approche standard constitue une méthode de construction de correcteurs utilisant des outils fréquentiels. Le système en boucle fermée, décrit également par des incertitudes, doit couramment satisfaire des exigences formulées en termes d'objectifs de commande.

### **III. 3.1.Principe :**

 Le premier pas à faire dans une commande H<sup>∞</sup> est la mise du système sous forme standard. Cette configuration représentée ci-dessous est appelée en anglais « Lower Linear Fractional Transformation, LLTT » sur K [13].

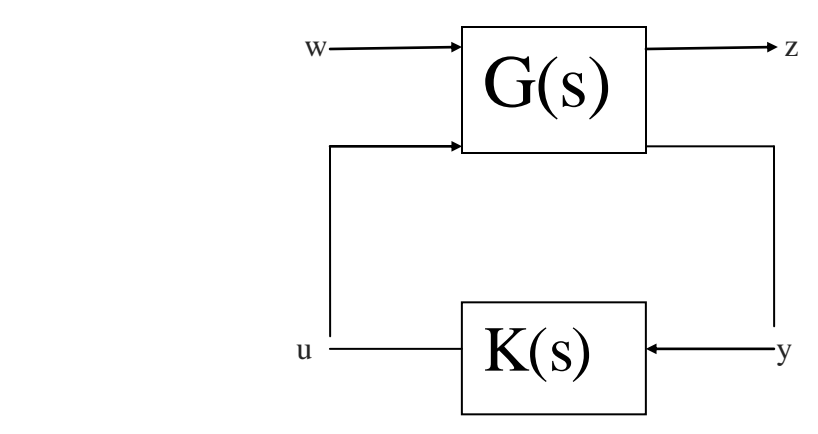

Figure (III-6) : Forme standard de la commande  $H_{\infty}$ 

Tel que :

w : perturbation, bruits de mesure, références…

u : l"entrée de commande.

z : quantificateur de performance.

y : signaux de mesure.

Ainsi le système s"écrit sous la forme suivante [13]:

$$
\begin{bmatrix} Z \\ y \end{bmatrix} = \begin{bmatrix} G_{11} & G_{12} \\ G_{21} & G_{22} \end{bmatrix} \begin{bmatrix} W \\ u \end{bmatrix} \tag{III.16}
$$

De (III.16) on obtient :

$$
z=[G_{11}+G_{12}K(I-G_{22}K)^{-1}G_{21}]w= T_{zw}w
$$

Ainsi :

$$
z = F_1 = (G, K) w = T_{zw} w \tag{III.17}
$$

A partir de l"équation III.17 on peut dire que, le problème d"optimisation H∞ standard est de trouver un régulateur stabilisant K qui minimise la norme infinie de  $T_{zw}$ .

La formule mathématique qui le traduit est :

$$
\min_{k \in H_{\infty}} ||T_{zw}||_{\infty} \quad ; \quad \min_{k \in H_{\infty}} \{ \sup_{Re>0} \overline{\sigma} [T_{zw}(s)] \} \tag{III.18}
$$

## **III.3.2.Problème à sensibilité mixte**

Généralement, T<sub>zw</sub> est une combinaison d'objectifs de commande désirée de la boucle fermée qui doivent être optimisés sur une bande de fréquence spécifiée. Les deux mesures de performance utilisées sont la sensibilité (S) et la sensibilité complémentaire (T) [13]. Donc le problème H<sup>∞</sup> précédent est exprimé comme suit :

$$
||T_{zw}||_{\infty} = \left\| \frac{W_1 S}{W_2 T} \right\|_{\infty} < \gamma.
$$
 (III.19)

W<sup>1</sup> et W<sup>2</sup> sont des pondérations dépendantes de la fréquence qui représente les spécifications désirées pour la synthèse.

 $y > 0$  est le coefficient coût.

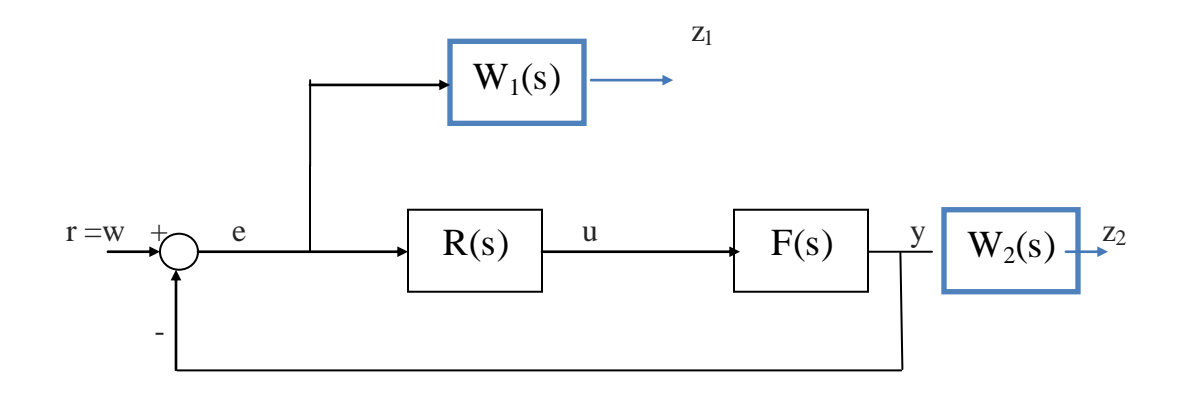

Figure (III-7) : Mise sous forme standard

Ce qui nous permet d"obtenir le système augmenté suivant :

$$
\begin{bmatrix} z_1 \\ z_2 \\ y \end{bmatrix} = \begin{bmatrix} W_1 & -W_1 F \\ 0 & W_2 F \\ I & -F \end{bmatrix} \begin{bmatrix} w = r \\ u \end{bmatrix}
$$
 (III.20)

## **III.3.3.Choix des pondérations :**

 Il existe plusieurs méthodes pour déterminer la valeur des pondérations W<sup>1</sup> et W2, on choisit celle proposée dans [15] :

$$
W_1(s) = \frac{\frac{s}{M} + \omega_0}{s + \omega_0 A}
$$
 et qui a la forme d'état suivante  $W_1 = \begin{bmatrix} A_1 & B_1 \\ C_1 & D_1 \end{bmatrix}$ 

$$
W_2(s) = \frac{s + \frac{\omega_0}{M}}{As + \omega_0}
$$
 et qui a la forme d'état suivante  $W_2 = \begin{bmatrix} A_2 & B_2 \\ C_2 & D_2 \end{bmatrix}$ 

Tel que :

 $\omega_0$ : la bande passante désirée.

M : le pic de la sensibilité.

A : le maximum de l"offset toléré.

W<sub>1</sub> : est choisie de sorte à ce qu'elle soit un filtre passe-bas, ce qui va forcer la sensibilité S à basses fréquences à rejeter les perturbations et de réduire l"erreur de poursuite [13].

W<sup>2</sup> : est choisie de sorte à ce qu"elle soit un filtre passe-haut, ce qui va forcer la sensibilité complémentaire T à hautes fréquences à minimiser l"effet déstabilisant des bruits de mesure et des erreurs de modélisation multiplicatives [13].

## **III .3.4.Résolution des équations de RICCATI**

 Beaucoup d"algorithmes ont été utilisé pour résoudre le problème de commande H<sup>∞</sup> standard, mais le plus utilisé c"est la méthode de Glover-Doyle (G-D) (1988) pour ça simplicité puisqu"il ne requiert que la résolution des deux équations de RICCATI pour obtenir le régulateur optimal K [13]. Ainsi on donne la forme d'état du système augmenté III.21 comme suit :

$$
G = \begin{bmatrix} A & B_1 & B_2 \\ C_1 & D_{11} & D_{12} \\ C_2 & D_{21} & D_{22} \end{bmatrix}
$$
 (III.21)

Ce qui donne les équations de RICCATI suivantes [14] :

$$
\begin{cases}\nA^T X_{\infty} + X_{\infty} A + C_1^T C_1 + X_{\infty} (\gamma^{-2} B_1 B_1^T - B_2 B_2^T) X_{\infty} = 0 \\
Y_{\infty} A^T + A Y_{\infty} + B_1 B_1^T + Y_{\infty} (\gamma^{-2} C_1^T C_1 - C_2^T C_2) X_{\infty} = 0\n\end{cases}
$$
(III.22)

Le régulateur K existe si et seulement si la solution unique stabilisante des deux équations de RICCATI sont définies positive et le produit des deux solutions est inférieur au rayon spectral  $(λ_{max}(X_{\infty} Y_{\infty}))$  [13].

Ainsi les paramètres du régulateur s"il existe sont donné par :

$$
\begin{cases}\nA_R = A + (\gamma^{-2} B_1 B_1^T - B_2 B_2^T) X_{\infty} - (I - \gamma^{-2} Y_{\infty} X_{\infty})^{-1} Y_{\infty} C_2^T C_2 \\
B_R = (I - \gamma^{-2} B_1 B_1^T)^{-1} Y_{\infty} C_2^T \\
C_R = B_2^T X_{\infty}\n\end{cases}
$$
(III.23)

## **III .5.Simulations et analyses**

Dans cette partie, on va développer des programmes sur Matlab pour la commande en position de l"organe terminal basé sur le modèle dynamique de robot présenté dans l"équation  $(2.2)$  et commandé par un régulateur  $H<sub>infini</sub>$ .

Suivant X et Y :

Xd=A sin ((2π/T).t) et Yd=A cos ((2π/T).t), avec A=0.3 m l'amplitude des signaux et T=2s la période des signaux.

Pour but de comparer les résultants obtenus par les deux régulateur nous avons utilisé les mêmes signaux de consigne et le même dimensionnement du système sont les mêmes pour le cas d"un régulateur PID avec la couple calculé

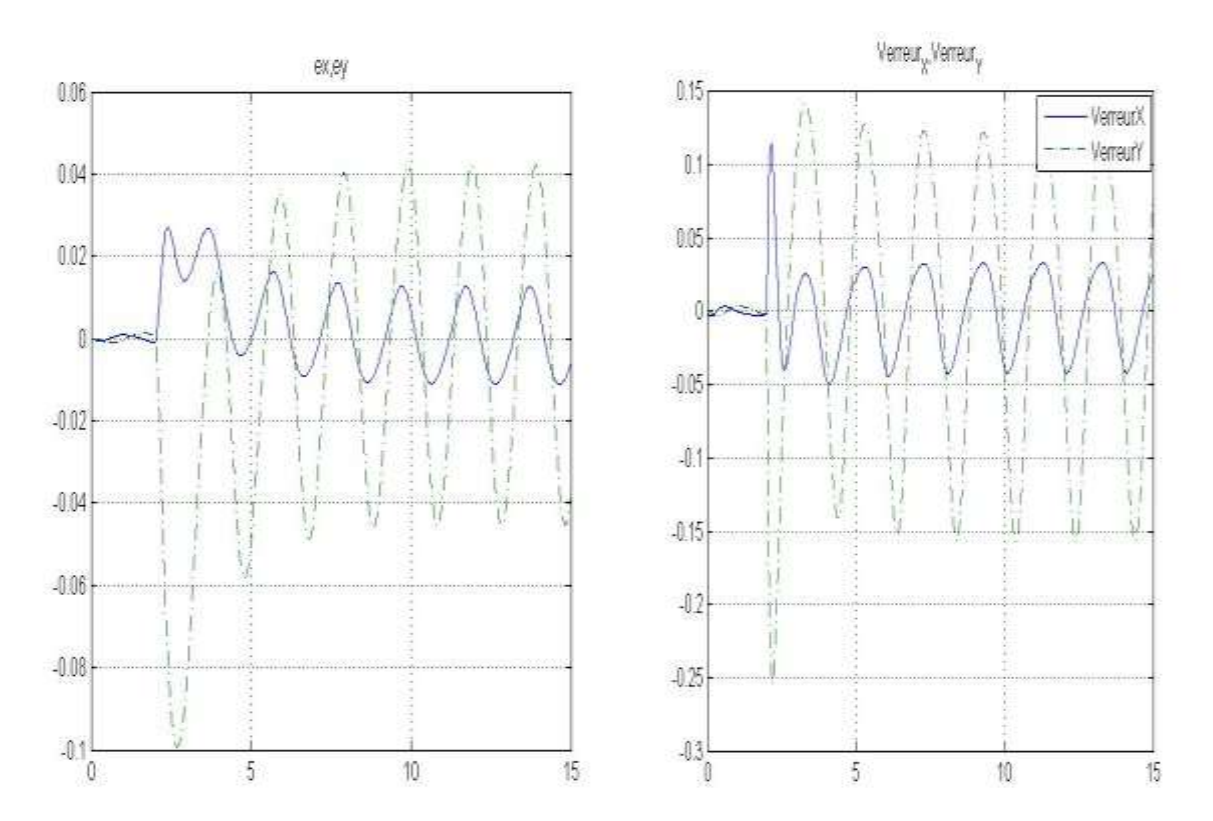

Les figures ci-dessous montrent les résultats des simulations :

Figure (III-8) : l"Erreur en positions et en Vitesse.

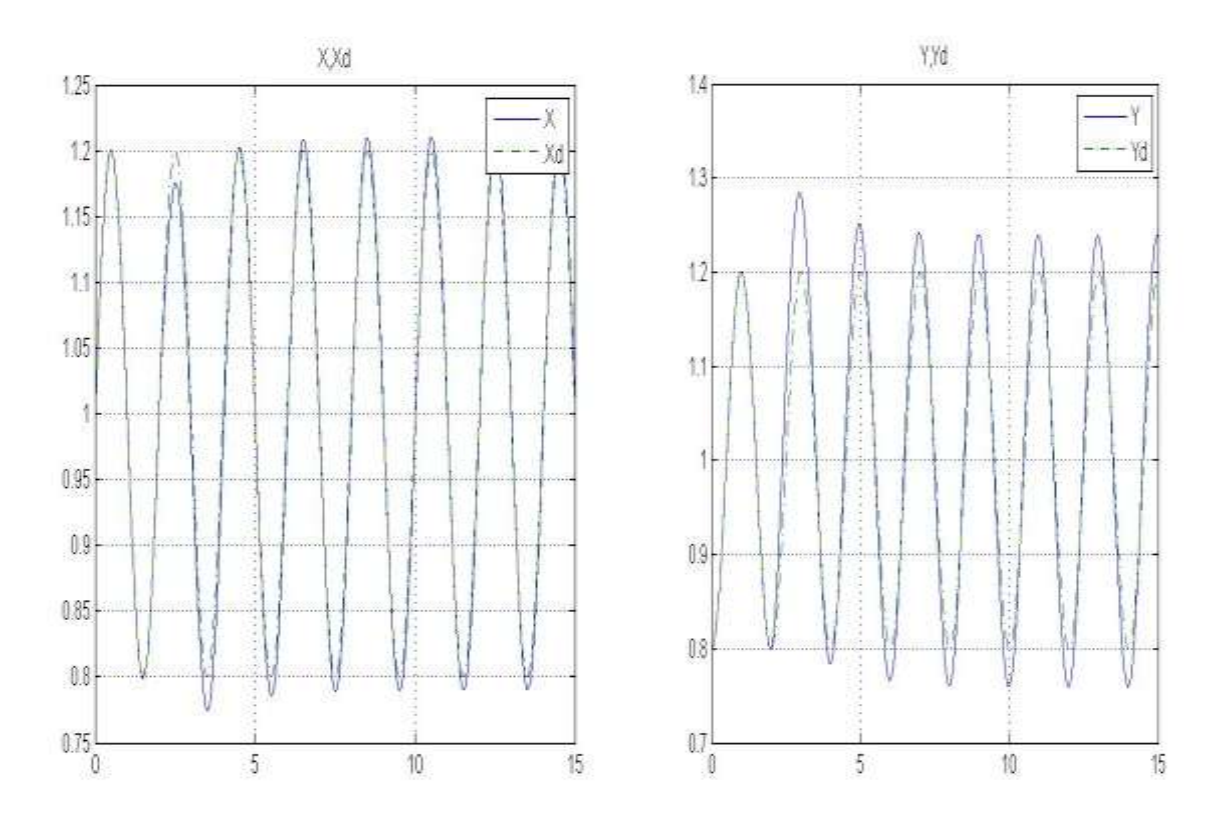

Figure (III-9) : Positionnement suivant les deux axes X, Y.

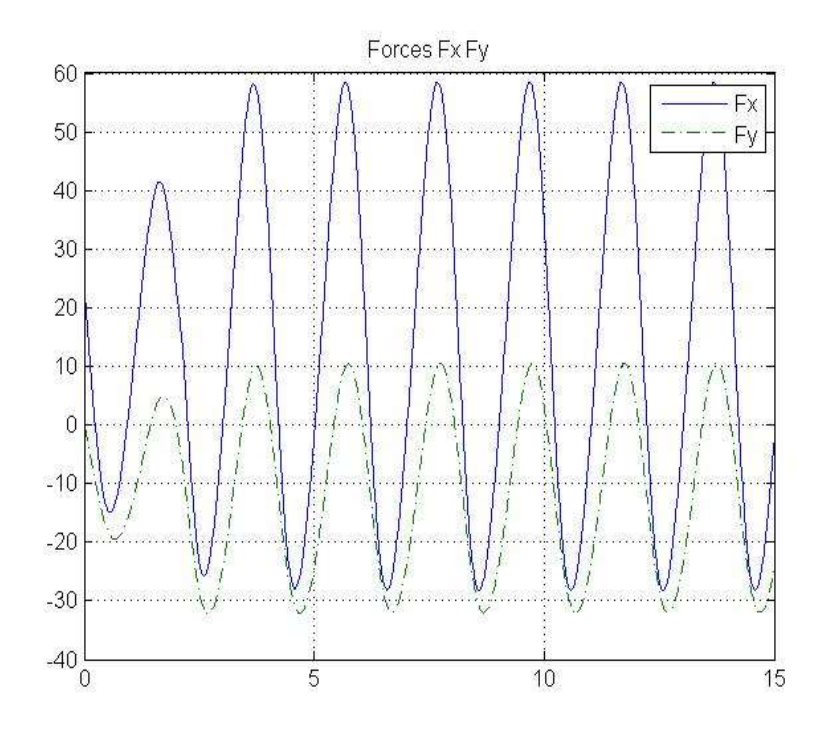

Figure (III-10) : Les forces appliquées sur l"effecteur suivant les deux axes X, Y.

## **Commentaire :**

D"après les résultats de la simulation :

- On constate une parfaite poursuite de la trajectoire désirée (les trajectoires désirée et réelle sont superposées) ce qui est confirme par les erreurs opérationnelles qui sont de l'ordre de 10<sup>-3</sup> au maximum (dans la marge tolérée).
- La commande par un régulateur H<sup>∞</sup> donne des résultats très satisfaisant en se qui concerne la poursuite de trajectoire.

# **III.6.Comparaison entre la commande PID avec la technique du couple calculé et la commande par H infini.**

Pour le but d"examiner les performances de deux régulateurs qui nous avons présenté dans le chapitre précédant, nous proposons de mettre les deux contrôleurs dans les mêmes conditions (dimensionnement du robot et trajectoire désirée) mais cette fois nous imposons une perturbation au système.

En imposant une trajectoire sinusoïdale suivant X et Y :

Xd=A sin ((2π/T).t) et Yd=A cos ((2π/T).t), avec A=0.3 m l'amplitude des signaux et T=2s la période des signaux.

Les dimensionnements du robot sont les suivants :

La base carré est de côté Lb=0.70 ;

-masse m=1kg ;

-inertie poulie/rotor  $J = 0,0008$  kg m2;

-coefficient de frottement  $Ci=0.01$  N m s;

-rayon des poulies ri=5 cm.

La simulation ci-dessous concerne les résultats de l'application de la commande par couple calculé et H<sup>∞</sup> à notre robot soumit d"une perturbation.

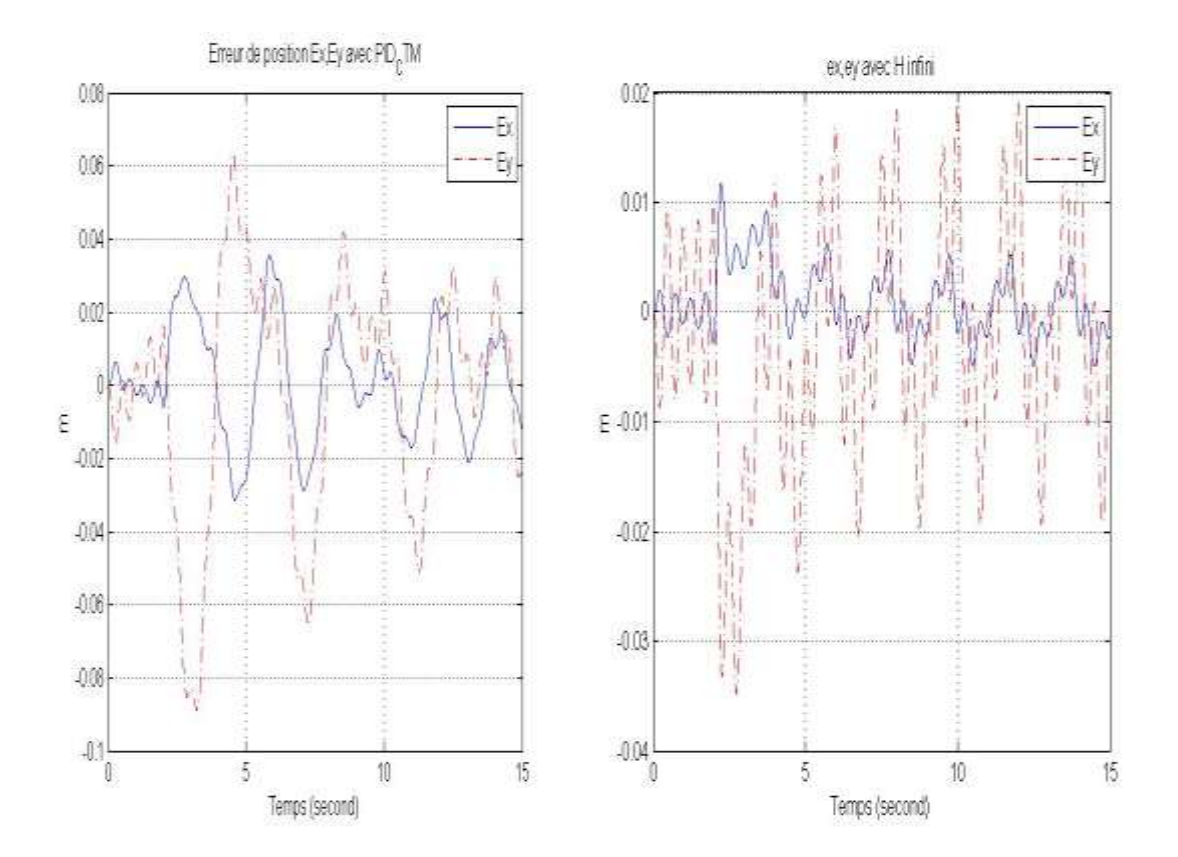

Figure (III-11) :l'Erreur en positions

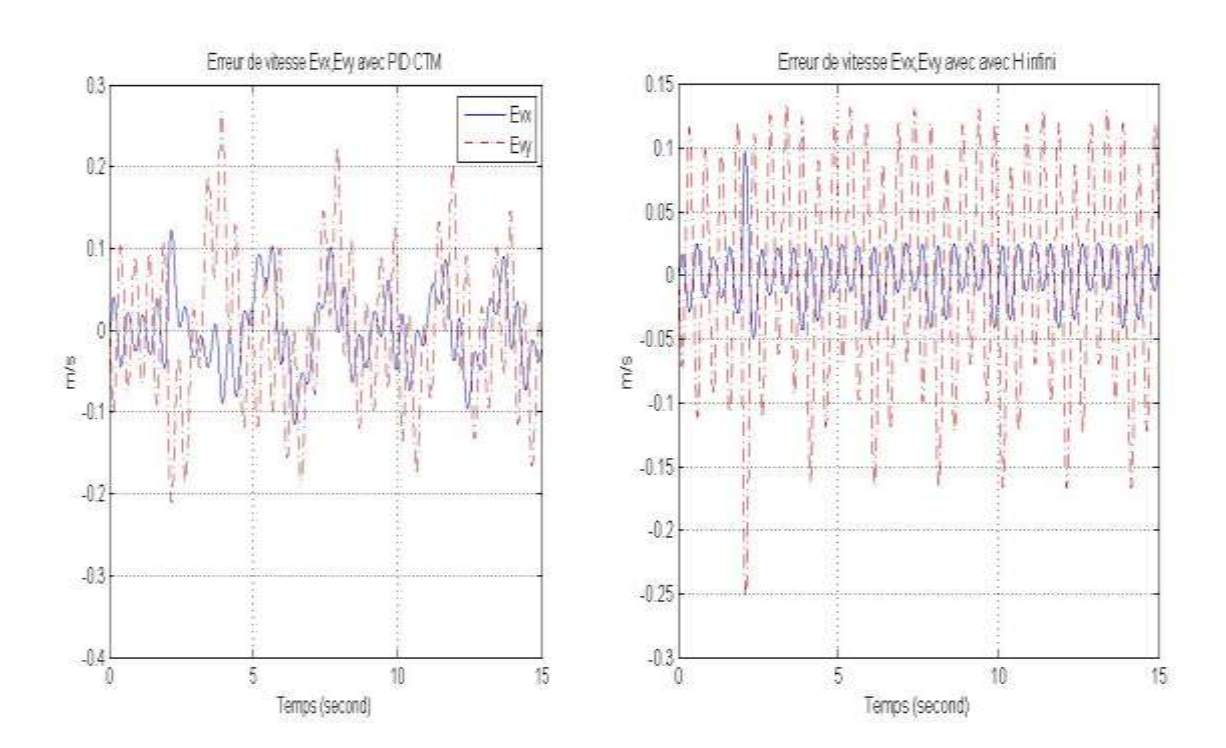

*Ecole Nationale Polytechnique 33 Juin 2014*

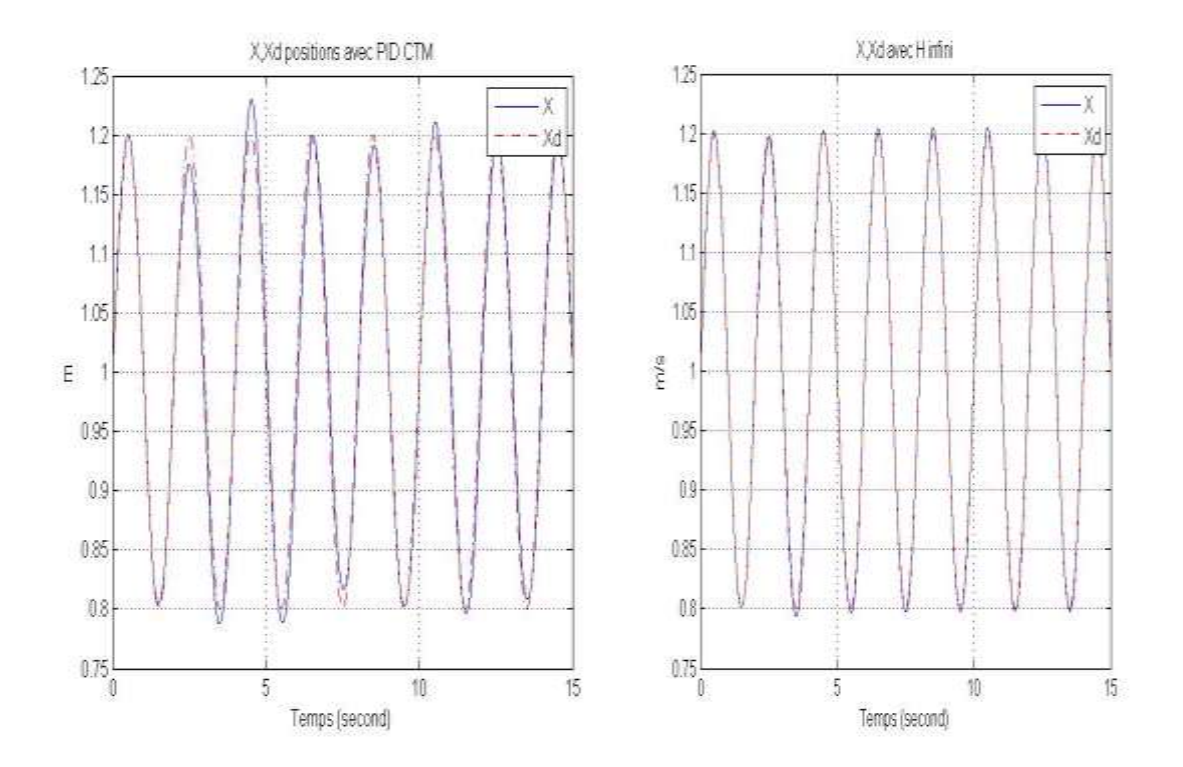

Figure (III-12) :l'Erreur en vitesse

Figure (III-13) : Poursuite suivant l"axe X

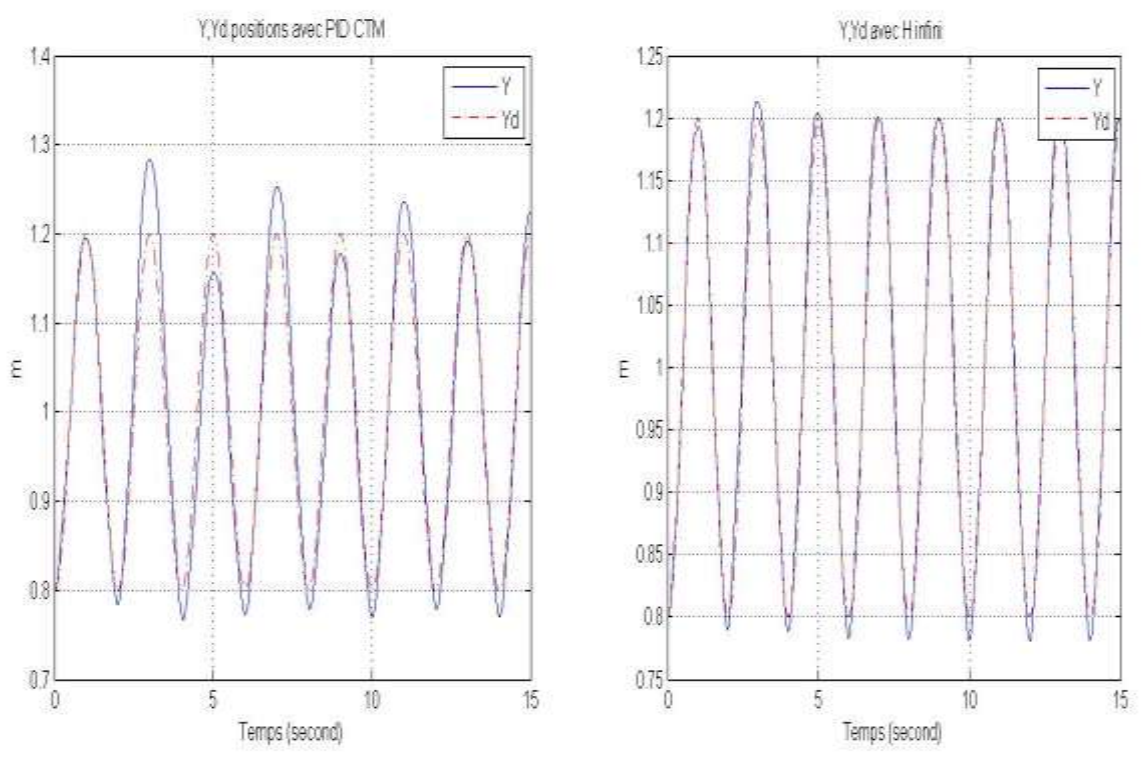

Figure (2-3): Poursuite suivant l"axe Y

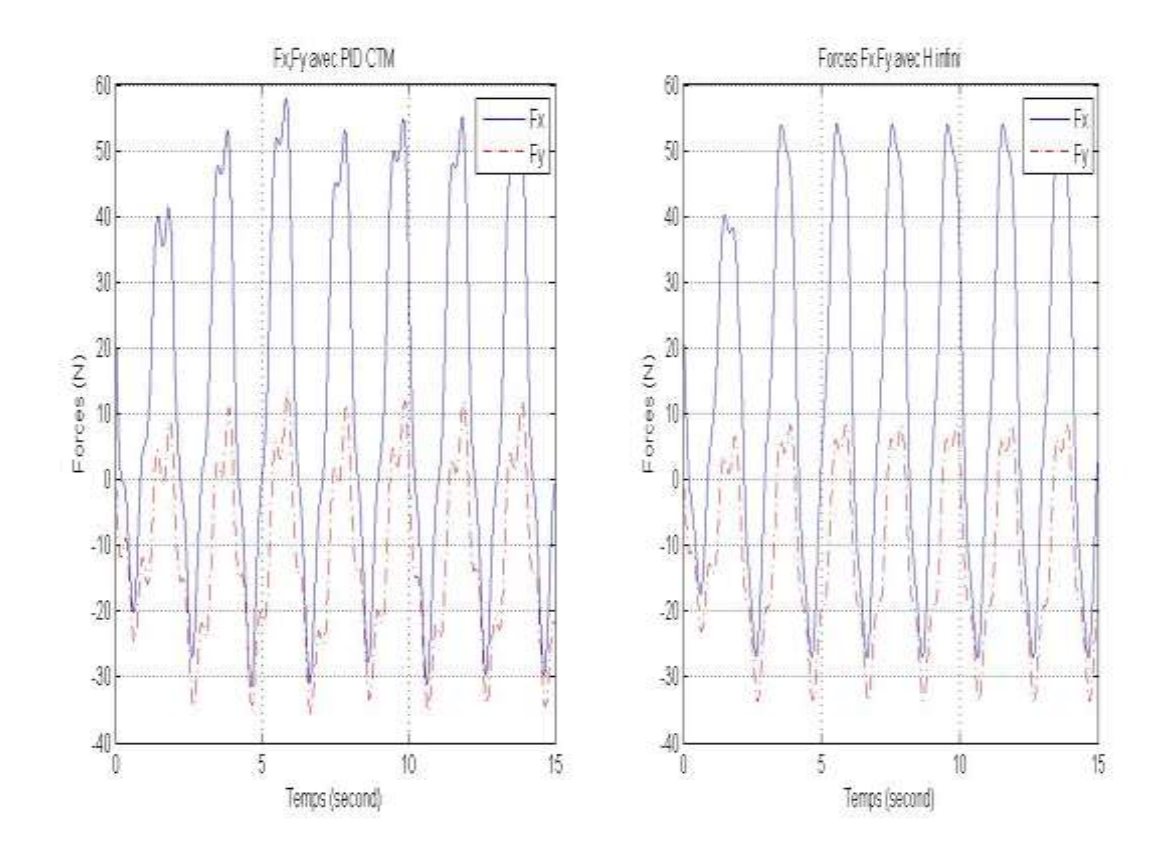

Figure (2-3): La force résultante appliquée sur l'organe terminal

# **Commentaire :**

D"après les résultats de la simulation :

- Pour la régulateur H infini. On constate une parfaite poursuite de la trajectoire désirée (les trajectoires désirée et réelle sont superposées) ce qui est confirme par les erreurs en position qui sont de l'ordre de  $10-4$  au maximum (dans la marge tolérée).
- Les diagrammes des signaux des erreurs de poursuites cartésiennes montrent qu"elles sont plus importantes dans le cas d'un régulateur PID avec la technique de couple calculé.
- La commande par couple calculé donne de très bons résultats quand le modèle du robot est connu, ce qui n"est pas le cas à cause des perturbations exercées sur le modèle du robot (l"inconvénient major de cette technique est que les paramètres et la structure du système doivent être connue).
- La commande par H infini du robot nous a donné des résultats très satisfaisant, avec des erreurs de poursuites négligeables, car la régulateur H infini modélise les perturbations dans son structure, ce qui montre qu"elle est adéquate à la commande du robot à 4 câbles.

# **III .7.Conclusion**

Dans ce chapitre nous avons utilisé une commande robuste, la commande H∞, sur un système non linéaire. La commande a été calculée sur la base du système linéaires autour de l"origine, où nous avons minimisé la norme infinie des deux fonctions, la sensibilité et la sensibilité complémentaire, afin d"imposer les performances désirées pour le système non linéaire. Cette commande a prouvé sa robustesse vue les bonnes réponses.

Une commande par PID avec le technique couple calculé a été aussi calculée dans le but de comparer les résultats qui sont apparus beaucoup plus performant dans la commande H∞.

# **Conclusion générale**

Dans le cadre de ce mémoire de Master, nous avons eu à faire une étude sur la commande en boucle fermée du robot parallèle planaire à 4 câbles.

Nous avons établi le modèle d"état du robot et entrepris l"étude du comportement du système étudié en boucle ouverte, le robot est modélisable par système d'équations différentielles non linéaire à coefficients variable.

Nous avons simulé le système en boucle ouverte avec signaux d"entrée de type impulsionnel et indicielle.

Nous avons utilisé une commande PID avec la technique du couple calculé, sur un système non linéaire. La commande a été calculée sur la base du système linéaire autour de l'origine.

Nous avons également utilisé la commande H∞, où nous avons minimisé la norme infinie des deux fonctions, la sensibilité et la sensibilité complémentaire, afin d"imposer les performances désirées pour le système non linéaire. Cette commande a prouvé sa robustesse par rapport la commande PID avec la technique du couple calculé, vue les bonnes réponses obtenues de poursuivre.

# **Bibliographie**

[\[1\]](%5b1%5d.pdf) Xiaoqiang Tang, An overview of the development for cable-driven parallel manipulator, The State Key Laboratory of Tribology, Department of Mechanical Engineering, Tsinghua University, Beijing, 100084, P. R. of CHINA

[\[2\]](%5b2%5d.pdf) M. Ceccarelli C. Avila Carrasco E. Ottaviano , Error Analysis and Experimental Tests ofCATRASYS(Cassino Tracking System), DiMSAT - Laboratory of Robotics and Mechatronics University of Cassino,Via Di Biasio 43, 03043, Cassino (Fr), Italy

[\[3\]](%5b3%5d.pdf) SAMUEL BOUCHARD, géométrie des robots parallèles entraînés par des câbles. Faculté des sciences et de génie université laval québec 2008.

[\[4\]](%5b4%5d.pdf) Surdilovic D. and Bernhardt R, "STRIN -MAN: a New Wire-Robot ait Rehabilitation", Proceedings of the 2004 IEEE International Conference on Robotics and Automation (ICRA), New Orleans, 2004, pp. 2031-2036.

[\[5\]](%5b5%5d.pdf) Parallel Robot Projects at Ohio University .Robert L. Williams II. Workshop on Fundamental Issues and Future Research Directions for Parallel Mechanisms and Manipulators October 3-4, 2002, Quebec City, Canada

[\[6\]](%5b6%5d.pdf) Jorge Juan Gil and Emilio Sanchez, Lower-Limb Robotic Rehabilitation: Literature Review and Challenges 2011, Applied Mechanics Department, CEIT, Paseo Manuel Lardizabal 15, 20018 San Sebastian, Spain.

[\[7\]](%5b7%5d.pdf) Tobias Bruckmann Editors Cable-Driven Parallel Robots book, Universität Duisburg-Essen Duisburg Germany page 119.

[\[8\]](%5b8%5d.pdf) Robert L. Williams II and Paolo allina "Planar Cable-Direct-Driven Robots,Part I: Kinematics and Statics "2001 ASME Design Technical Conferences 27th Design Automation Conference September 9-12, 2001, Pittsburgh, PA

[\[9\]](%5b9%5d.pdf) Robert L. Williams II and Paolo Gallina and Aldo Rossi "Planar Cable-Direct-Driven Robots, Part II: Dynamics and Control "2001 ASME Design Technical Conferences 27th Design Automation Conference September 9-12, 2001, Pittsburgh, PA

[\[10\]](file:///D:/3eme%20Année%20Automatique/My%20PFE/Rédaction_PFE/Reférences/%5b21%5d.pdf) Mouhamed Tadjine ,""Automatique Avancée"", Cours de 3ème année automatique 2013

L"Ecole Nationale Polytechnique d"Alger, Algérie.

[\[11\]](file:///D:/3eme%20Année%20Automatique/My%20PFE/Rédaction_PFE/Reférences/%5b21%5d.pdf) Phillip J. Bainest : Feedback Linearized Joint Torque Control of a Geared, DC Motor Driven Industrial Robot.

[\[12\]](file:///D:/3eme%20Année%20Automatique/My%20PFE/Rédaction_PFE/Reférences/%5b21%5d.pdf) Farzin Piltan : PUMA-560 Robot Manipulator Position Computed Torque Control Methods

[\[13\]H](file:///D:/3eme%20Année%20Automatique/My%20PFE/Rédaction_PFE/Reférences/%5b21%5d.pdf).M. Falkus and A.A.H. Damen :Multivariable H-infinity Control Design Toolbox.

#### **ملخص**:

تعتبر الروبوتات المتوازية ذات الكابالت , نوع جديد من الروبوتات المتوازية التي تتميز باستخدام الكابالت كأداة ربط بين قاعدة الربوت والجسم النهائي بدال من استخدام الروابط الصلبة . يهدف هذا العمل المتواضع إلى دراسة مختلف تصاميم الربوت المتوازي ذات األربع كابالت مثل التصميم الهندسي , الحركي, والديناميكي وكذالك يتطرق هذا العمل إلى كيفية التحكم في هذا النوع الجديد من الروبوتات المتوازية . أتبعت هذه الدراسة النظرية بتطبيق عملي من أجل تصميم نموذج لربوت مستوى متوازي بأربع كابالت بهدف مساعدة ذوي ..<br>الاحتياجات الخاصة في الكتابة . الكلمات الافتتاحية: الروبوتات المتوازية ذات الكابلات, الروبوت المتوازي ذو الأربع كابلات , تصميم , تحكم , تطبيق , إعادة تأهيل حركي.

#### **Résumé** :

Les robots parallèles à câbles sont de nouveaux types des robots parallèles qui se caractérisent par l'utilisation de câbles au lieu de vérins.

Ce mémoire d'ingéniorat s'articule sur la modélisation, l'optimisation et la commande d'un robot parallèle planaire à 4 câbles. L'étude théorique du robot est suivie d'une réalisation expérimentale d'un prototype à 4 câbles pour la réhabilitation des bras des gents à des besoins spéciaux à l'écriture. **Mots clés :** robot parallèle à câbles, robot parallèle à quatre câbles, modélisation, optimisation commande, réalisation, réhabilitation.

### **Abstract :**

The cables-based robots are special types of parallel robots*.* They mainly consist of a fixed base, a mobile platform holding the end-effector , cables connecting the mobile platform to the base and a set of motorized pulleys.

This engineering memory hinges on the robot modeling, optimization and control study of 4 planar cable-based robots. The theoretical study of robot is followed by an experimental realization of a prototype for the arm rehabilitation to help disabled people for writing.

**Keywords:** Cable-based robot, 4 planar cable-based robots, modeling, optimization, control, realization, rehabilitation.